# **VADEMECUM 2022**

**per la Gestione e Rendicontazione dei Piani Formativi Finanziati**

**dal FondoFor.Te.**

**Aggiornamento 2024**

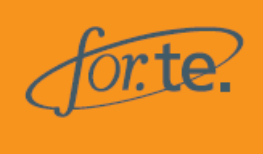

## <span id="page-1-0"></span>**SOMMARIO**

# Sommario

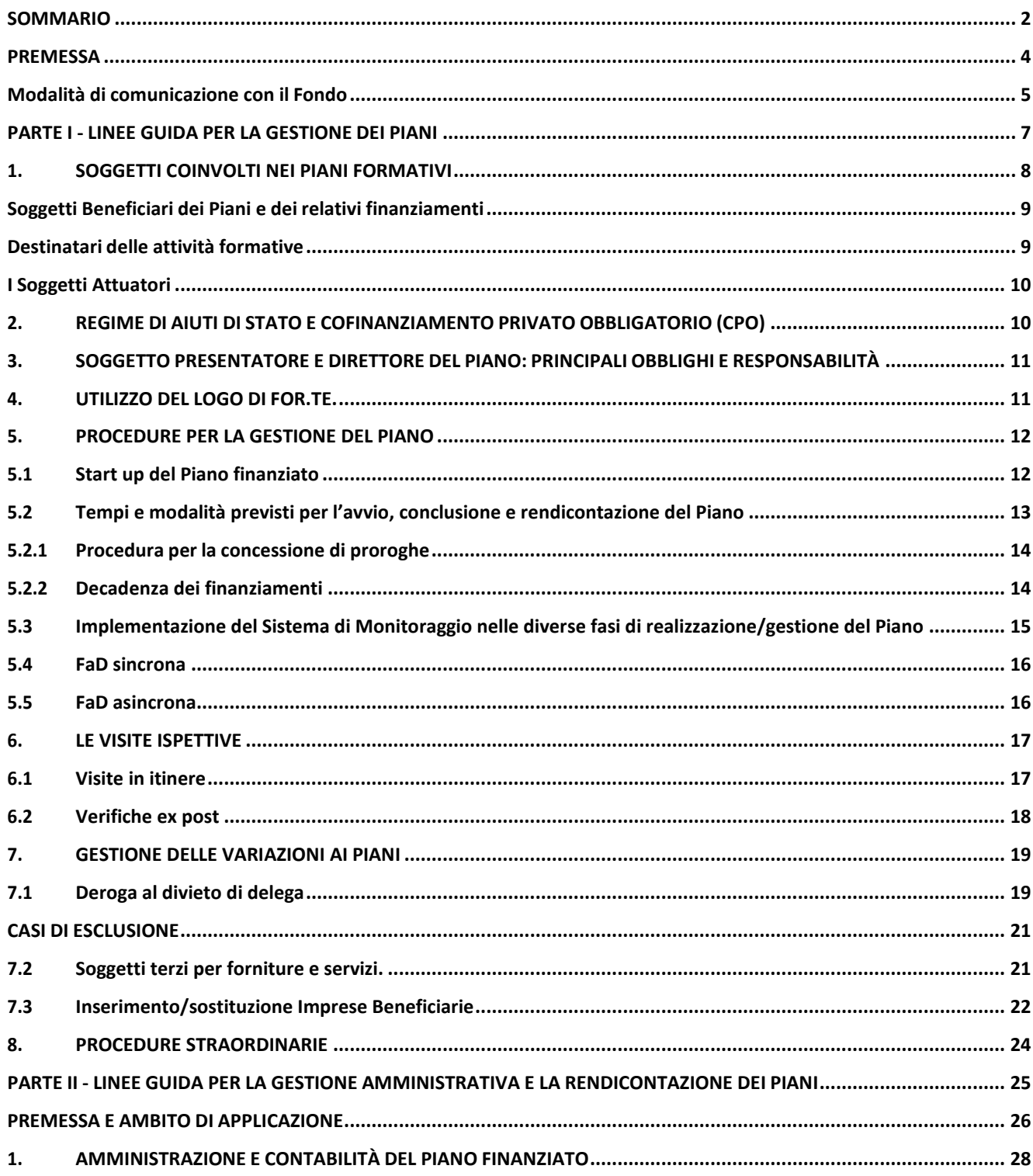

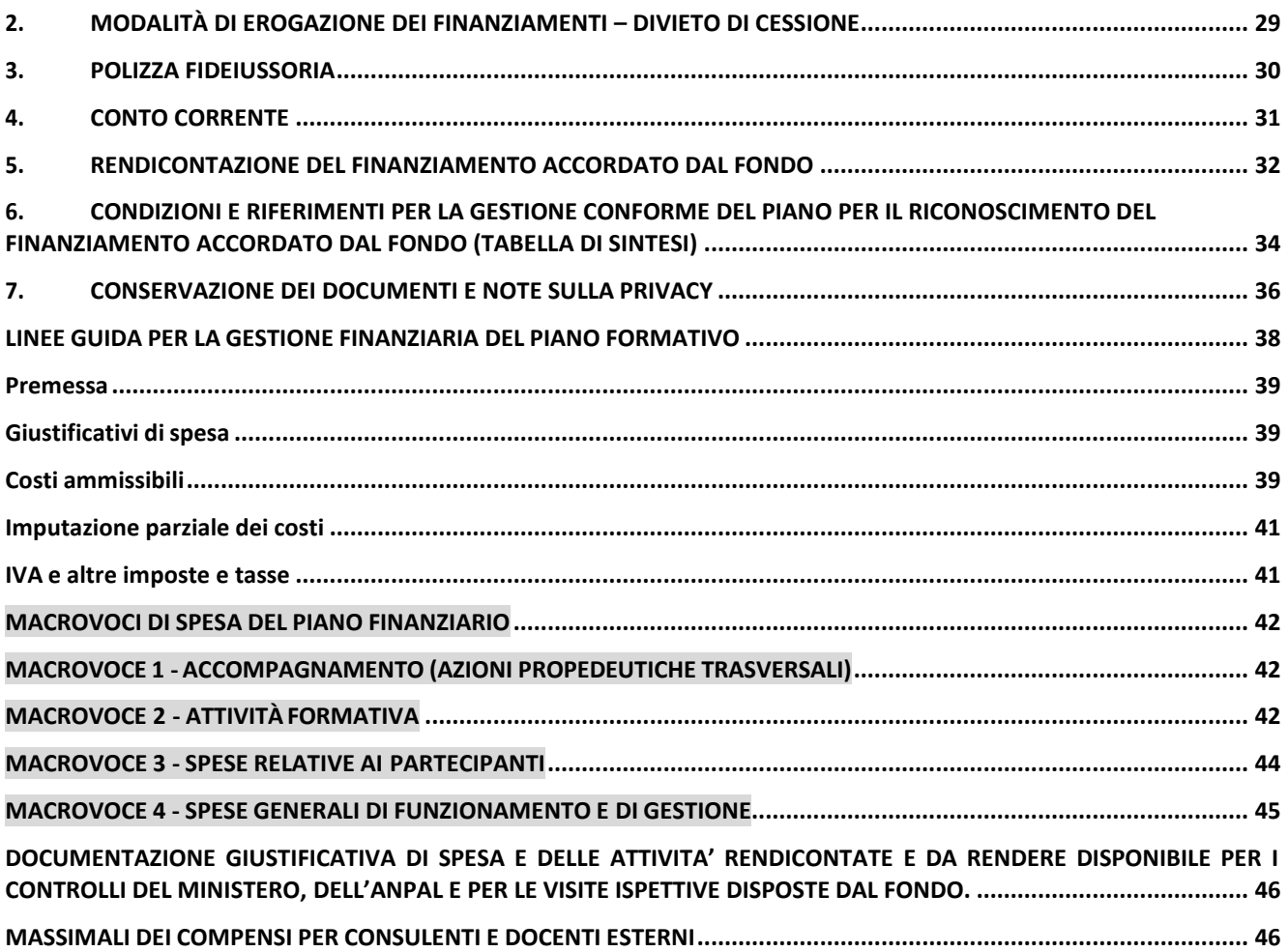

#### <span id="page-3-0"></span>**PREMESSA**

Il presente Vademecum in vigore per tutti gli Avvisi dalla Programmazione 2022, **è la versione aggiornata per gli Avvisi emanati dal Fondo nel 2024.**

Obiettivo del documento è fornire una serie di indicazioni per la gestione e la rendicontazione dei Piani formativi finanziati dal Fondo ed intende costituire uno strumento a supporto dei Soggetti coinvolti nella gestione, con ciò assolvendo ai principi di trasparenza e predeterminazione operativamente indicati dalle Linee Guida adottate dall'ANPALcon Circolare n. 1 del 10 aprile 2018, dagli Avvisi e dall'ulteriore disciplina di riferimento o emanata dal Fondo. Il Vademecum descrive, inoltre, le principali regole e procedure che i Soggetti Presentatori e i Direttori dei Piani finanziati, nell'ambito delle rispettive e dirette responsabilità, sono tenuti a seguire nella gestione (inclusiva del monitoraggio fisico, procedurale e finanziario) e rendicontazione delle attività previste dai Piani formativi e dei finanziamenti ad essi finalizzati dal Fondo For.Te.

Per quanto attiene gli **aspetti gestionali**, nel presente Vademecum sono riepilogati gli adempimenti da effettuare durante il ciclo di vita del Piano formativo, affinché la gestione e quindi il rendiconto finale dello stesso presentino le relative condizioni di validità.

In tema di **monitoraggio fisico, procedurale e finanziario** vengono indicati i criteri e le procedure da applicare e le operazioni da effettuare per l'acquisizione, la gestione e la trasmissione al Fondo dei dati di realizzazione *in progress* delPiano e per la verifica del raggiungimento dei risultati prefissati.

Per quanto attiene la **rendicontazione delle spese** sostenute inerenti alle attività realizzate in attuazione dei suddetti Piani, considerata la natura pubblica delle risorse del finanziamento concesso dal Fondo, vengono fornite le indicazioni ed i principi generali a cui il Soggetto Presentatore deve attenersi e le condizioni di ammissibilità delle stesse spese, nonché le modalità con le quali si deve procedere alla loro conservazione.

Costituiscono parte integrante del presente Vademecumle "Linee Guida perla gestione finanziaria del Piano".

Il presente Vademecum, i modelli ed i *format* per la gestione dei Piani finanziati sono pubblicati, successivamente all'approvazione, sul sito istituzionale [www.fondoforte.it](http://www.fondoforte.it/) nella sezione Avvisi attivi ed in Piattaforma, cui si accede dall'Area Riservata del sito istituzionale.

Inoltre, dall'Avviso 2/22 il Fondo ha introdotto, nel rispetto delle condizioni di cui al Regolamento (UE) 1303/2013 richiamate nella Circolare ANPAL n. 1/2018 del 10/04/2018, le *Unità di Costi Standard (di seguito anche "UCS")*, sulla base delle quali viene calcolato il valore economico del Piano.

Il finanziamento viene riconosciuto dal Fondo nel rispetto di tale regolamentazione e sulla base di evidenze documentaliche attestano l'avvenuta erogazione delle attività. L'adozione delle *Unità di Costi Standard*  consente di focalizzare maggiormente l'attenzione sulla qualità del processo formativo.

Il Fondo ha inoltre varato nel 2021 il "*Sistema di rating applicato ai soggetti erogatori della formazione*". L'elenco degli Enti qualificati aggiornato con periodicità biennale, è pubblicato sul sito istituzionale del Fondo, www.fondoforte.it nella sezione "Conosci For.Te.", al Link [https://www.fondoforte.it/enti-qualificati/.](https://www.fondoforte.it/enti-qualificati/)

Gli obiettivi principali del Sistema di rating sono i seguenti:

- misurare e valutare periodicamente le attività svolte dai Soggetti attuatori, permettendo un confronto tra gli stessie sulla base delle prestazioni più caratterizzanti;
- promuovere una cultura della misurazione dei risultati, intesa come miglioramento delle performance;
- stimolare la crescita della qualità complessiva del sistema di gestione connesso alle progettualità di formazione continua.

Gli Enti qualificati, ai fini della presentazione dei Piani, devono far riferimento all'importo massimo utilizzabile (dote) riportato nei singoli Avvisi emanati ed all'elenco aggiornato degli Enti qualificati pubblicato sul sito istituzionale del Fondo, per quanto riguarda lo score conseguito.

Nel suddetto quadro di riferimento, resta ovviamente ferma la necessità di garantire il rispetto degli ulteriori limiti e condizioni previsti dagli Avvisi, con specifico riferimento al possesso dei requisiti per le diverse tipologie di Piani, agli importi massimi di finanziamento per Piano e, nel caso dei Piani di tipologia aziendale, agli importi massimi concedibili all'Impresa Beneficiaria sulla base della classe dimensionale.

A fronte di successive modifiche del quadro normativo e delle regole di riferimento del Fondo, For.Te. si riserva la facoltàdi integrare anche successivamente il presente Vademecum, in coerenza con le finalità dei singoli Avvisi emanati, con specifiche direttive, onde perseguire la corretta gestione dei Piani formativi finanziati.

Per quanto non riportato nel presente Vademecum, si rinvia all'Avviso di riferimento ed alla "*Dichiarazione sui requisiti generali e accettazione delle condizioni e obblighi previsti in caso di concessione del finanziamento"* sottoscritta dal Presentatore alla candidatura del Piano, il cui format è allegato al presente Vademecum.

#### <span id="page-4-0"></span>**Modalità di comunicazione con il Fondo**

Le comunicazioni tra il Fondo, il Soggetto Presentatore ed il Direttore del Piano, rispetto agli adempimenti connessi all'attuazione dei Piani formativi, avvengono direttamente attraverso le funzionalità del Sistema di monitoraggio reso disponibile mediante applicativo informatico on-line del Fondo (di seguito anche "**Sistema**" o "**Piattaforma**"), cui è possibile accedere dall'Area riservata del sito istituzionale del Fondo, [www.fondoforte.it](http://www.fondoforte.it/)

In funzione della procedura di interesse da attivare, operando attraverso la pertinente sezione, il Sistema consentirà di generare i *format* word parzialmente compilati che, completati con le informazioni richieste non rese disponibili in automatico, dovranno essere riportati su carta intestata, firmati, scansionati (in assenza di firma digitale) e caricati direttamente sul Sistema.

La trasmissione di ogni atto e documento (anche redatto sulla base dei format) dovrà avvenire esclusivamente attraverso il Sistema di monitoraggio messo a disposizione dal Fondo.

Non verranno conseguentemente presi in considerazione, anche ai fini delrispetto delle scadenze previste per le diverseprocedure, atti e documenti (anche redatti sulla base dei format), trasmessi con modalità diverse (ad es.: modalità cartacea, via PEC od altri mezzi), fatto salvo eventuali comunicazioni a carattere straordinario che devono essere trasmesse alla PEC di Direzione: **[direzione@pec.fondoforte.it](mailto:direzione@pec.fondoforte.it)**.

Questa regola generale non trova applicazione per la polizza fideiussoria da produrre in caso di richiesta di anticipo. La polizza dovrà essere trasmessa in originale, preferibilmente tramite corriere, presso la sede del Fondo salvo non sia statasottoscritta digitalmente. In caso di sottoscrizione digitale, la polizza dovrà essere caricata in Piattaforma.

Per eventuali **quesiti, richieste di assistenza e/o di chiarimenti** è necessario utilizzare, in funzione dell'Area di competenza coinvolta, le seguenti caselle mail dedicate**: [monitoraggioavvisi@fondoforte.it,](mailto:monitoraggioavvisi@fondoforte.it) [ispettoratoavvisi@fondoforte.it,](mailto:ispettoratoavvisi@fondoforte.it) [amministrazione@fondoforte.it](mailto:amministrazione@fondoforte.it)**.

Anche in tal caso, non verranno presi in considerazione ed evasi quesiti, richieste di assistenza e/o di chiarimenti trasmessi con modalità diverse (ad es.: modalità cartacea, telefono, indirizzi mail diversi da quelli indicati od altri mezzi).

L'utilizzo dell'applicativo informatico e dei canali di comunicazione indicati è indispensabile per garantire una corretta tracciabilità dei flussi e il rispetto delle regole e delle tempistiche previste dal Fondo per la lavorazione delle richieste e delle pratiche presentate.

Resta inteso che in caso di eventi eccezionali o cause di forza maggiore comunque indipendenti dalla volontà del Presentatore e degli altri soggetti coinvolti nel Piano formativo, che non consentano di rispettare le scadenze previste per i diversi adempimenti o di utilizzare i canali indicati, potrà essere presentata specifica dichiarazione in autocertificazione, corredata da documentazione giustificativa, a comprava dell'evento o causa intervenuti.

#### Eventuali **reclami e ricorsi** devono essere indirizzati a **[direzione@pec.fondoforte.it](mailto:direzione@pec.fondoforte.it)**.

In particolare, il Presentatore, nella persona del suo Legale Rappresentante o delegato se previsto, ha il diritto di avanzare specifico ricorso ai provvedimenti assunti dal Fondo. Detto ricorso deve essere indirizzato alla Direzione del Fondo, tramite PEC all'indirizzo sopra riportato.

Entro i successivi 10 (dieci) giorni, il Fondo comunica l'esito del riesame, tramite PEC.

Nel caso di ricorso avverso il provvedimento di decadenza, la procedura è la stessa sopra specificata, tuttavia il ricorso deve essere indirizzato al Consiglio di Amministrazione, che lo esaminerà nella prima seduta utile. L'esito sarà comunicato, via PEC entro le successive 48 (quarantotto) ore dalla seduta stessa. Gli uffici del Fondo provvedono successivamente ad inserire i relativi dati in Piattaforma.

<span id="page-6-0"></span>**PARTE I - LINEE GUIDA PER LA GESTIONE DEI PIANI**

#### <span id="page-7-0"></span>**1.SOGGETTI COINVOLTI NEI PIANI FORMATIVI**

### **Soggetti Presentatori e Direttori dei Piani**

**I Soggetti Presentatori** dei Piani Aziendali, Territoriali e Settoriali, anche Nazionali, come individuati negli Avvisi, sono i titolari del finanziamento erogato dal Fondo e risultano **pertanto responsabili della corretta gestione dello stesso nei confronti del Fondo, così come specificato nel presente Vademecum.**

In caso di ATI/ATS, così come contemplate dagli Avvisi, tutti i componenti sono responsabili solidalmente del finanziamento concesso dal Fondo.

**Il Direttore del Piano**, indicato, sotto la responsabilità del Soggetto Presentatore già all'atto della presentazione del Piano, deve essere figura professionalmente idonea a garantire il corretto svolgimento delle attività previste dal Piano formativo nel rispetto degli obiettivi dichiarati. Il Direttore del Piano è il referente del Piano per la programmazione delle attività formative, per l'alimentazione del Sistema di Monitoraggio e per tutte le comunicazioni inerenti alla gestione e rendicontazione del Piano.

È fatto obbligo al Direttore del Piano di:

- vigilare sullo svolgimento della formazione e di tutte le attività previste nel Piano, mettendo in essere le misure attead esercitare un controllo puntuale, segnalando tempestivamente eventuali anomalie al Fondo;
- verificare che i riferimenti anagrafici e di contatto del Soggetto Presentatore, delle imprese Beneficiarie e dei Soggetti Attuatori siano sempre aggiornati nel Sistema di monitoraggio (Legale Rappresentante o suo delegato, indirizzo, telefono, fax, indirizzo PEC);
- comunicare tempestivamente, attraverso il Sistema di monitoraggio, eventuali variazioni riguardanti il Legale Rappresentante o suo Delegato del Soggetto Presentatore, delle Imprese Beneficiarie e del Soggetto Attuatore, o eventuali variazioni riguardanti il Direttore del Piano o il Revisore Legale indipendente.
- monitorare costantemente il mantenimento del requisito dell'adesione delle Imprese Beneficiarie, secondo quanto di seguito specificato.

Per tutti i Soggetti indicati, in caso di variazioni riguardanti il Legale Rappresentante o suo Delegato, dovrà essere caricata la documentazione di pertinenza a comprova (es. dichiarazione in autocertificazione con allegata visura camerale e copiadel documento di identità in corso di validità del Legale Rappresentante).

Nel caso di variazione del Delegato dovrà essere compilato l'apposito *format* previsto.

In caso di sostituzione del Direttore del Piano, il Soggetto Presentatore è tenuto a comunicare, attraverso il Sistema di monitoraggio, entro 10 (dieci) giorni lavorativi dal verificarsi dell'evento, la nomina e i dati del nuovo Direttore, compilando l'apposito *format* che deve essere controfirmato per accettazione dal Direttore del Piano.

La stessa procedura si applica anche in caso disostituzione del Revisore Legale indipendente, mediante utilizzo del *format* dedicato.

Nel caso di mancata comunicazione di variazioni riguardanti il Legale rappresentante o suo delegato del Soggetto Presentatore, o di variazioni riguardanti il Direttore del Piano o il Revisore Legale indipendente, il Fondo avvierà le procedure di decadenza del finanziamento.

Ulteriori indicazioni su obblighi e responsabilità del Soggetto Presentatore e del Direttore del Piano sono contenuti alParagrafo 3 del presente Vademecum.

#### <span id="page-8-0"></span>**Soggetti Beneficiari dei Piani e dei relativi finanziamenti**

Sono le aziende aderenti a For.Te. secondo le specifiche indicazioni rese disponibili nei testi dei singoli Avvisi emanati dalFondo. Nei Piani ditipologia **Territoriale e Settoriale, anche Nazionale,** il Soggetto Presentatore **non può essere Soggetto Beneficiario**.

Detta regola si applica anche al caso di Piano aziendale presentato da **un'Agenzia formativa (di seguito Ente)**, salvo l'ipotesi in cui l'Ente risulti aderente a For.Te. e presenti un Piano aziendale per i propri lavoratori.

**Le Imprese Beneficiarie devono risultare aderenti a For.Te. per tutta la durata del Piano, fino alla conclusione della rendicontazione del Piano.**

**Il mancato mantenimento del suddetto requisito fino alla conclusione della rendicontazione del Piano comporta la revoca del finanziamento, limitatamente ai Piani di Tipologia Aziendale. Nei Piani di tipologia Territoriale o Settoriale, anche Nazionale, la perdita del requisito comporta la riparametrazione del finanziamento.**

**Il Direttore del Piano è tenuto a monitorare costantemente il mantenimento del requisito dell'adesione.**

Nel caso in cui la perdita del suddetto requisito non sia ascrivibile alla volontà dell'Azienda Beneficiaria, può essere avanzata richiesta motivata di riammissione a firma del Legale rappresentante dell'Azienda stessa, che sarà oggetto di valutazione da parte del Fondo.

**Le aziende titolari di CIA e di CdG, o comunque componenti di questi ultimi, possono partecipare ai Piani Territoriali e Settoriali Nazionali solo nelle ipotesi e nel rispetto delle specifiche disposizioni negli stessi previste.**

#### <span id="page-8-1"></span>**Destinatari delle attività formative**

Sono i lavoratori per i quali le aziende versano il contributo di cui all'art. 12 della Legge n. 160/1975, e ss.mm.ii., salvoulteriori integrazioni previste dagli Avvisi e dalla normativa di riferimento.

Nei singoli Avvisi emanati dal Fondo sono specificati i destinatari dell'attività formativa, per i quali sussiste l'obbligo di esporre il cofinanziamento privato e quelli, al contrario, esonerati dal suddetto obbligo.

#### <span id="page-9-0"></span>**I Soggetti Attuatori**

Sono i Soggetti **delegati attraverso le specifiche dichiarazioni in autocertificazione prodotte** - ai sensi del DPR n. 445/2000 e secondo i *format* previsti dal Fondo - dalle Imprese Beneficiarie e dal Soggetto Presentatore, all'erogazione della formazione e più in generale alla gestione del Piano formativo.

Ogni attività ad essi affidata, deve essere svolta secondo quanto previsto dalla normativa di riferimento e dalla regolamentazione del Fondo, apportando competenze e professionalità, per il buon esito del Piano finanziato.

## **Non è consentito inserire ulteriori Soggetti Attuatori dopo l'approvazione del Piano formativo.**

I Soggetti Attuatori, delegati al momento della presentazione del Piano dal Presentatore e dalle Imprese Beneficiarie nei relativi allegati, in sede di invio della DTA (Dichiarazione Termine Attività), dalla Programmazione 2024 non dovranno presentare la dichiarazione in autocertificazione ex DPR n. 445/2000, secondo il *format* fornito dal Fondo, attestante il mantenimento dei requisiti, in quanto il Fondo annualmente provvederà a richiedere detta dichiarazione in autocertificazione. **In ogni caso l'Ente è tenuto a comunicare tempestivamente la revoca o rinuncia del requisito**.

È fatto divieto al Soggetto Attuatore di delegare ad altri soggetti giuridici, anche parzialmente, le attività del Piano ad esso conferite, fatto salvo il ricorso alla *deroga al divieto di delega*.

Per quanto concerne la sostituzione di un soggetto Attuatore si rinvia al punto dedicato alle procedure straordinarie.

Per quanto concerne le variazioni della ragione sociale o del codice fiscale dell'Azienda o conseguenti ad eventuali riorganizzazioni aziendali (es: fusioni, cessioni di ramo d'azienda, incorporazioni, etc.), si rinvia al paragrafo dedicato alle procedure straordinarie.

#### <span id="page-9-1"></span>**2.REGIME DI AIUTI DI STATO E COFINANZIAMENTO PRIVATO OBBLIGATORIO (CPO)**

Le aziende che abbiano optato per il Regime di aiuti "de Minimis", sono escluse dall'obbligo del cofinanziamento privato.Nel regime di aiuti di cui al Regolamento (UE) n. 651/14 e ss.mm.ii., il costo della retribuzione dei lavoratori/destinatari delle attivitàformative può costituire il cofinanziamento privato; esso deve essere calcolato secondo il modello di calcolo fornito dal Fondo.

Costituiscono cofinanziamento privato obbligatorio altresì le spese di viaggio, vitto e alloggio dei lavoratori in formazioneche non si trovino in regime di sospensione.

Nel caso di opzione per il Regolamento (UE) n. 651/14 e ss.mm.ii., i costi esposti a titolo cofinanziamento privato obbligatorio devono essere sempre rendicontati sulla base delle spese effettivamente sostenute dalle Aziende Beneficiarie aderenti al Fondo.

**L'esenzione dall'obbligo del Cofinanziamento Privato Obbligatorio dei lavoratori specificati negli Avvisi, non comporta riduzioni della percentuale di CPO da garantire in caso di scelta del regime di aiuti di Stato Regolamento (UE) n. 651/2014 e ss.mm.ii. Maggiori dettagli sono contenuti al Capitolo 13 del presente Vademecum.**

#### <span id="page-10-0"></span>**3.SOGGETTO PRESENTATORE E DIRETTORE DEL PIANO: PRINCIPALI OBBLIGHI E RESPONSABILITÀ**

Il Soggetto titolare del finanziamento è il Soggetto Presentatore e unitamente al Direttore del Piano, dallo stesso nominato, è responsabile della gestione del Piano.

## **Nel caso di Piani Aziendali, anche se di sub-tipologia "Datore di lavoro", qualora sia prevista la presenza di un Attuatore esterno, il Direttore di Piano deve essere sempre espressione di quest'ultimo.**

Ai fini delle rispettive responsabilità si richiama la "*Dichiarazione sui requisiti generali e accettazione delle condizioni e obblighi previsti in caso di concessione del finanziamento"* sottoscritta dal Presentatore alla candidatura del Piano, il cui format è allegato al presente Vademecum.

Qualora il Fondo, anche nell'ambito dei controlli disposti, rilevi il mancato rispetto delle condizioni e prescrizioni accettate in sede di presentazione del Piano, adotterà le conseguenti misure tra le quali: l'inammissibilità delle spese sostenute, la riparametrazione d'ufficio del finanziamento, fino nei casi più gravi, la revoca integrale del Piano e del finanziamento accordato.

### Si ribadisce che:

- a) il Fondo è tenuto a disporre visite *in itinere* e visite *ex post* sul 100% dei Piani formativi finanziati su ciascun Avviso,nel rispetto di quanto deliberato dal Consiglio di Amministrazione del Fondo e potrà richiedere documentazione relativa ai finanziamenti approvati, anche successivamente all'erogazione del saldo, sulla base di specifiche richieste avanzate dall'Autorità vigilante;
- b) è facoltà del Fondo disporre specifiche azioni di *customer satisfaction* rivolte alle Aziende Beneficiarie e ai lavoratori destinatari della formazione;
- c) è fatto divieto di modificare, anche parzialmente, i modelli/*format* predisposti dal Fondo;
- d) è facoltà del Fondo, ai sensi del richiamato Regolamento Generale, disporre controlli a campione sulla veridicità delle dichiarazioni prodotte dai Soggetti Presentatori.

## <span id="page-10-1"></span>**4.UTILIZZO DEL LOGO DI FOR.TE.**

Il logo del Fondo deve essere apposto sui documenti inerenti ai Piani formativi approvati, (es. materiale didattico e di consumo, ecc.) ed è reso disponibile nell'area riservata del Fondo, dedicata ai finanziamenti approvati.

Per l'eventuale utilizzo del logo del Fondo For.Te. ai fini di convegni, seminari e altre iniziative di promozione, comunque connessi ai finanziamenti concessi, è obbligatorio richiedere specifica autorizzazione all'indirizzo mail [comunicazione@fondoforte.it](mailto:comunicazione@fondoforte.it)

In detti ultimi casi, qualora il logo di For.Te. venga utilizzato senza preventiva autorizzazione, il Fondo si riserva di intraprendere le opportune azioni a tutela dei propri diritti e per il risarcimento dei danni.

## <span id="page-11-0"></span>**5.PROCEDURE PER LA GESTIONE DEL PIANO**

#### <span id="page-11-1"></span>**5.1 Start up del Piano finanziato**

Le Graduatorie dei Piani approvati e dei relativi finanziamenti concessi, vengono pubblicati nella Sezione *"Amministrazione Trasparente>Graduatorie e finanziamenti"* del sito istituzionale.

Per i soli Piani di tipologia aziendale, entro le successive 48 (quarantotto) ore dalla delibera del Consiglio di Amministrazione, il Fondo procede alla registrazione degli aiuti sul RNA ed all'attribuzione del CUP.

Entro 3 (tre) giorni dalla pubblicazione delle Graduatorie, il Fondo carica in Piattaforma le notifiche di finanziamento.

La notifica di finanziamento è l'atto che conferma l'approvazione del finanziamento, dalla quale il soggetto titolare del finanziamento può accedere al Monitoraggio fisico e finanziario ed altresì abilitare in autonomia le utenze del Direttore del Piano e degli operatori di Monitoraggio sia fisico che finanziario.

Entro i termini previsti dai rispettivi Avvisi deve essere caricata nella Piattaforma la seguente documentazione:

- **-** Dichiarazione di Avvio Attività (DAA), generata dal sistema, riportata su carta intestata e firmata dal Legale rappresentante del Presentatore.
- **-** Atto di costituzione dell'ATI o ATS, tra i Soggetti Presentatori (qualora previste e se dichiarate, ma non costituite al momento della presentazione del Piano). Le firme apposte sull'atto devono essere autenticate da un notaio o da un pubblico ufficiale a ciò autorizzato.
- **-** Atto di costituzione dell'ATI o ATS, tra i Soggetti Attuatori ma non Presentatori (qualora previste e se dichiarate ma non costituite al momento della presentazione del Piano), per i soli Piani Aziendali. Le firme apposte sull'atto devono essere autenticate da un notaio o da un pubblico ufficiale a ciò autorizzato;
- **-** Dichiarazione di indipendenza e di accettazione dell'incarico da parte del Revisore Legale indipendente, e relativo documento di identità.

**Il mancato rispetto dei termini previsti per il caricamento a sistema della documentazione sopra indicata e di quella ulteriore richiesta dagli uffici, comporta la decadenza automatica del finanziamento accordato.**

## <span id="page-12-0"></span>**5.2 Tempi e modalità previsti per l'avvio, conclusione e rendicontazione del Piano Dichiarazione di Avvio Attività (DAA) e Dichiarazione di Termine Attività (DTA).**

Le attività preliminari del Piano finanziato, devono essere avviate nei 10 (dieci) giorni lavorativi successivi al caricamento della Notifica in Piattaforma.

Si specifica che la data di avvio delle attività formative può coincidere con la data di avvio del Piano.

La **Dichiarazione di Avvio Attività (DAA)**, riporta automaticamente le date di avvio e di termine delle attività del Piano inserite nell'applicativo dall'utente esterno abilitato, nonché la data di avvio delle attività formative, che non può superare i **3 (tre)** mesi dalla data di avvio del Piano. La Piattaforma effettua, sulla base dei dati inseriti dall'utente, il controllo sulla durata in mesi del Piano, che non può essere superiore a quanto dichiarato nel formulario.

**Una volta inserite in Piattaforma le date e salvate, non sono più modificabili e vengono automaticamente riportate nel modello DAA, fatto salvo quanto di seguito specificato in merito alla data di termine del Piano. La DAA generata dal sistema, riportata su carta intestata (o recante timbro) e firmata dal Legale rappresentante del Presentatore, deve essere caricata in Piattaforma, secondo la tempistica sopra indicata. La data di termine del Piano, deve sempre corrispondere a quella indicata nella Dichiarazione di Avvio Attività (DAA) e non può essere modificata. Le uniche eccezioni ammesse riguardano l'eventuale conclusione anticipata delle attività o in presenza di una proroga concessa dal Fondo, la prima inserita direttamente dall'utente esterno e la seconda dagli uffici del Fondo.**

La **Dichiarazione di Termine Attività** (**DTA)** generata dal sistema, riportata su carta intestata e firmata dal Legale rappresentante del Presentatore, deve essere caricata nell'applicativo, unitamente alla dichiarazione del mantenimento del regime di aiuti per la Beneficiaria e alla dichiarazione sul mantenimento dei requisiti del Soggetto Attuatore, entro enon oltre i successivi **7 (sette)** giorni dalla data di conclusione del Piano prevista in DAA o dalla nuova data di termine inserita, in caso di conclusione anticipata delle attività del Piano o nell'ipotesi di proroga concessa dal Fondo.

A partire dal giorno successivo alla data di termine attività dichiarata nella DAA o modificata, la Piattaforma di monitoraggio fisico, non permetterà nessuna operazione di modifica e/o variazione dei dati relativi al monitoraggio del Piano,fatto salvo quanto previsto per la DTA.

Entro al massimo i successivi **10 (dieci) giorni** dal caricamento della DTA, sarà disponibile nella Piattaforma il Verbale finale di Monitoraggio rilasciato dal Fondo, con l'evidenza delle verifiche e relativi esiti.

Dalla data di termine delle attività del Piano decorrono **60 (sessanta)** giorni per la presentazione del rendiconto finale, salvo un'eventuale proroga concessa per la presentazione della rendicontazione, da redigersi nel rispetto dei criteri di ammissibilità e delle regole previste dall'Avviso di riferimento, e dal presente Vademecum di gestione e rendicontazione dei Piani finanziati.

Nel caso di conclusione anticipata del Piano o di concessione di una proroga al termine delle attività, i 60 (sessanta) giornidecorrono dalla nuova data di termine inserita.

### <span id="page-13-0"></span>**5.2.1 Procedura per la concessione di proroghe**

Per quanto riguarda le proroghe alla fine attività o alla rendicontazione finale, le eventuali richieste devono essere avanzate attraverso il Sistema di monitoraggio, secondo le modalità ed i criteri definiti nell'apposito Regolamento deliberato in data 13 giugno 2017, e ss.mm.ii., pubblicate sul sito istituzionale del Fondo.

In assenza delle condizioni e dei criteri previsti, la Piattaforma non permette di generare la richiesta, che non può essereavanzata in altra modalità o forma al Fondo.

Nel caso in cui la nuova scadenza presupponga l'estensione della polizza fideiussoria, attraverso il Sistema di monitoraggio deve essere caricata anche detta estensione con le nuove scadenze (cfr. schema di seguito riportato), che comunque deve essere trasmessa in originale al Fondo entro al massimo 10 (dieci) giorni dalla comunicazione di For.Te., fatto salvo il caso in cui sia sottoscritta digitalmente da tutti i soggetti. Solo ad avvenuto ricevimento della fideiussione in originale, gli uffici del Fondo convalidano la nuova data.

**Il testo dell'estensione della polizza, dovrà obbligatoriamente riportare la seguente frase:**  *"Con la presente appendice che forma parte integrante della polizza n°\_\_\_\_\_\_\_\_\_, si precisa, a parziale deroga dell'art. 4, che l'efficacia della garanzia fideiussoria viene estesa fino al nuovo termine, fissato al "*

**Siricorda che nel caso in cuisia stata accordata una seconda anticipazione, non potranno essere concesse proroghealle scadenze previste per la fine delle attività.**

#### <span id="page-13-1"></span>**5.2.2 Decadenza dei finanziamenti**

Costituiscono oggetto di decadenza del finanziamento approvato, con semplice comunicazione da parte del Fondo, letipologie indicate nel sottostante schema:

- a) il mancato caricamento anche solo di uno dei documenti previsti in fase di avvio del Piano (DAA, atto costitutivo di ATI/ATS tra Presentatori o Attuatori laddove previsto) in Piattaforma entro i termini previsti dall'Avviso di riferimento o comunque assegnati dal Fondo;
- b) il mancato avvio delle attività formative, qualora, trascorsi 3 (tre) mesi dalla data di avvio del Piano dichiarata nellaDAA, non risultino attività formative realizzate;
- c) la mancata programmazione delle attività formative per 3 (tre) mesi consecutivi, in assenza di riscontri alle richieste del Fondo;
- d) la mancata erogazione delle attività formative per 3 (tre) mesi consecutivi, oltre a quanto previsto alla precedente lettera b);
- e) il mancato caricamento della DTA e della documentazione di corredo entro i termini previsti dall'Avviso di riferimento o comunque assegnati dal Fondo;
- f) le non conformità gravi rilevate in sede di visite ispettive;
- g) il mancato raggiungimento di almeno il 50% delle attività formative previste e di almeno il 50% dei lavoratori formati, rispetto al numero dei lavoratori in formazione, dichiarato nel formulario;
- h) il mancato rispetto dei termini previsti per la presentazione della rendicontazione;
- i) il rifiuto ad esibire/trasmettere al Fondo la documentazione dallo stesso richiesta, direttamente dagli uffici e/o nel caso di visite ispettive disposte dal Fondo, e/o per conto dell'Autorità vigilante.

In caso di perdita da parte del Soggetto Attuatore del requisito dichiarato nel formulario di candidatura durante la realizzazione del Piano formativo, potranno essere rendicontate le sole spese ammissibili sostenute fino a tale data, nelrispetto comunque di quanto previsto alla precedente lettera g) e a fronte di comunicazione tempestiva da parte del Soggetto stesso.

Per quanto riguarda i punti b e d, si precisa che il sistema considera, a tal fine, le giornate formative realizzate e non quelle solamente programmate.

#### <span id="page-14-0"></span>**5.3 Implementazione del Sistema di Monitoraggio nelle diverse fasi di realizzazione/gestione del Piano**

Le date delle singole giornate formative devono essere caricate sul registro elettronico "Reforma" adottato dal Fondo,almeno 48 ore prima della data prevista; in caso contrario la piattaforma non ne consente l'inserimento. Anche nel caso in cui la data di una giornata già presente in calendario venga annullata o modificata, vale la suddetta regola.

Il sistema consente di modificare o di annullare la giornata formativa (aula, FAD sincrona, formazione individuale in presenza) fino ai 60 minuti antecedenti l'orario di inizio della giornata di formazione. Per quanto concerne la FAD asincrona, il periodo indicato in Reforma può essere modificato nelle 24 ore precedenti la data di inizio indicata.

Il Registro è integrato con la Piattaforma di gestione, garantendo l'aggiornamento in tempo reale dei dati relativi all'attività formativa svolta, nella Piattaforma stessa.

**Nella sezione dedicata della Piattaforma di monitoraggio sono disponibili i rispettivi Manuali operativi e di istruzione per la corretta gestione delle attività formative.**

**Il Direttore del Piano ha l'obbligo di monitorare l'erogazione della formazione in coerenza con quanto programmato, nonché la corretta implementazione del Registro elettronico.**

#### <span id="page-15-0"></span>**5.4 FaD sincrona**

Il Fondo deve poter accertare che:

- i corsi siano ispezionabili da remoto. A tal fine, al momento del caricamento dei calendari, deve essere indicata la piattaforma utilizzata e il web link, nonché le credenziali per poter accedere da remoto all'aula virtuale da parte delpersonale addetto alle verifiche;

- la piattaforma tecnologica individuata garantisca l'autenticazione e il tracciamento della presenza di docenti e discenti, compreso l'orario di accesso e di uscita dalla connessione alla sessione formativa di ciascun partecipante.La piattaforma tecnologica individuata deve di conseguenza produrre i relativi tracciati, compresi quelli riguardantiesercitazioni e test.

Si precisa che per **la sola FaD sincrona è ammessa l'aula mista**, ossia composta da allievi presenti fisicamente in aula e partecipanti collegati "a distanza". Nella stessa logica é consentita altresì **la partecipazione di discenti di Piani formativi diversi**, a titolarità dello stesso soggetto Presentatore, purché in Reforma i corsi vengano mantenuti distinti e i costi vengano ripartiti pro-quota tra i Piani coinvolti.

Il Soggetto Presentatore deve conservare i report generati dalla piattaforma tecnologica – sia che si tratti di FaD sincronache di FaD asincrona – per i controlli esercitati dal Fondo o, persuo tramite, disposti dall'Autorità vigilante.

### <span id="page-15-1"></span>**5.5 FaD asincrona**

Il Fondo deve poter:

- **-** verificare il tracciamento dell'erogazione del servizio;
- **-** avere evidenza degli allievi che hanno seguito la formazione erogata e gli esiti di test/esercitazioni effettuati, mediante specifici report rilasciati dalla piattaforma tecnologica individuata.

La piattaforma tecnologica deve, a tale scopo, garantire:

- **-** l'identificazione univoca di ciascun allievo;
- **-** la tracciabilità degli accessi, mediante registrazione della data e dell'ora di accesso (login) e la permanenza inpiattaforma di ciascun allievo mediante registrazione delle disconnessioni dalla sessione formativa (logout).

È consentita altresì **la partecipazione di discenti di Piani formativi diversi**, a titolarità dello stesso soggetto Presentatore, purché in Reforma i corsi vengano mantenuti distinti e i costi vengano ripartiti pro-quota tra i Piani coinvolti.

Per i corsi erogati in modalità **FaD asincrona** è obbligatorio prevedere un Tutor che sarà l'unico responsabile dell'implementazione del Registro elettronico mediante caricamento delle informazioni relative alla presenza dei partecipanti.

In particolare, il tutor dovrà acquisire i tracciati relativi agli accessi degli allievi ed implementare il Registro elettronico sulla base degli stessi, **entro i successivi 7 giorni lavorativi dal termine del periodo di FaD asincrona indicato in Piattaforma**.

Il Soggetto Presentatore deve conservare i report generati dalla piattaforma tecnologica – sia che si tratti di FaD sincronache di FaD asincrona – per i controlli esercitati dal Fondo o, persuo tramite, disposti dall'Autorità vigilante.

## <span id="page-16-0"></span>**6.LE VISITE ISPETTIVE**

Per le attività di verifica ispettiva, For.Te. si avvale di società esterne incaricate dal Consiglio di Amministrazione, sulla base di una selezione effettuata ai sensi del Codice dei Contratti Pubblici.

Le visite vengono disposte dal Fondo al fine di verificare la corretta erogazione delle attività formative e la documentazione ad evidenza delle stesse. Le visite ispettive sono in itinere ed ex post e vengono disposte sulla totalità dei Piani formativi approvati.

Al momento della visita, l'ispettore incaricato esibisce la lettera del Fondo attestante la società alla quale è stato affidato il servizio, documento attestante l'incarico da parte della società all'ispettore stesso e un documento di identità in corso di validità. Si suggerisce di conservare fotocopia della suddetta documentazione.

L'ispettore, in caso di non conformità o anomalie rilevate nel corso della visita, è tenuto a dettagliarle indicando al Fondo, per ognuna o complessivamente, la o le misure conseguenti da adottare. Il personale presente nel corso della visita (Direttore del Piano o Tutor, o il docente stesso), ha il diritto di formulare controdeduzioni direttamente all'ispettore, richiedendo che le stesse vengano riportate nel Verbale, fatta salva la possibilità in ogni caso di avanzare specifico ricorso anche entro i 10 (dieci) giorni successivi la data di ispezione, all'Ispettorato del Fondo, [ispettoratoavvisi@pec.fondoforte.it,](mailto:ispettoratoavvisi@pec.fondoforte.it,) chiedendo il riesame degli esiti della visita ispettiva, fornendo motivazioni comprovabili e pertinenti.

In entrambi i casi il Fondo procede ad ulteriori approfondimenti, prima di applicare le misure previste nel Verbale di visita.

In ogni caso, Il Verbale deve essere firmato per presa visione dal personale presente al momento della visita. Il Fondo si riserva comunque la facoltà, durante tutto il ciclo di vita del Piano, di disporre ulteriori visite, laddove necessario, volte alla verifica della corretta gestione del Piano finanziato.

### <span id="page-16-1"></span>**6.1 Visite in itinere**

Le visite in itinere hanno lo scopo di verificare, presso il luogo (anche virtuale) di svolgimento delle attività didattiche, la regolare e corretta attuazione e gestione delle attività e degli interventi formativi previsti così come finanziati ed autorizzati dal Fondo.

Il Fondo non comunica preventivamente la data della visita.

Gli elementi ed aspetti oggetto di controllo in sede di visita ispettiva in itinere sono i seguenti:

- effettivo svolgimento delle lezioni;
- corretta implementazione del registro elettronico delle presenze;
- verifica della corrispondenza tra i corsisti presenti in aula e quelli dichiarati nel Registro elettronico;
- verifica della corrispondenza tra docenti e tutor (se previsti) presenti in aula e quelli dichiarati nel Registro elettronico;
- coerenza delle attività in svolgimento con quelle previste dal Piano (moduli/edizioni).

## <span id="page-17-0"></span>**6.2 Verifiche ex post**

Le verifiche ex post hanno lo scopo di verificare la corretta tenuta della documentazione di processo e di risultato relativa al Piano nonché il rispetto dei parametri previsti dall'Avviso e del presente Vademecum.

Ai fini delle suddette verifiche la società incaricata dal Fondo richiede al Soggetto Presentatore l'invio della documentazione di seguito dettagliata a titolo esemplificativo e non esaustivo:

- **-** attestazioni finali;
- **-** evidenza delle spese pagate per l'attività di ideazione e progettazione (contratto, fattura e contabile bancaria);
- **-** evidenza delle spese pagate per eventuali Deroghe al Divieto di Delega (contratto, fattura e contabile bancaria);
- **-** evidenza delle spese pagate per il Revisore Legale indipendente (contratto, fattura e contabile bancaria);
- **-** evidenza delle spese pagate per l'eventuale stipula della/e polizza/e fideiussoria/e (contabile bancaria);
- **-** un campione di buste paga definito dall'ispettore (solo nel caso di CPO, se dovuto);
- **-** conto corrente dedicato (solo nel caso sia stato erogato dal Fondo almeno un anticipo);
- **-** verifica a campione di contratti, timesheet, e C.V. del personale impiegato a vario titolo nel Piano;
- **-** verifica a campione del processo di acquisizione delle conoscenze/competenze (raggiungimento del parametro minimo di frequenza, superamento dei test/esami e rilascio del digital badge);
- **-** verifica a campione dei tracciati relativi alla frequenza e al superamento dei test di verifica, per la formazione erogata in FaD.

Inoltre, nell'ambito dei controlli previsti dal citato Regolamento Generale di organizzazione, gestione, rendicontazione e controllo del Fondo For.Te., potranno essere disposti specifici controlli sulle dichiarazioni in autocertificazione prodotte, con particolare riferimento ad un campione di Imprese Beneficiarie e di lavoratori destinatari della formazione con l'obiettivo di accertare l'effettiva adesione al Piano, per le prime (Aziende beneficiarie), e per i secondi (lavoratori) l'effettiva partecipazione alla formazione, nonché per entrambi la rilevazione del livello di efficacia della stessa.

#### <span id="page-18-0"></span>**7.GESTIONE DELLE VARIAZIONI AI PIANI**

Il Soggetto Presentatore ed il Direttore del Piano sono responsabili delle variazioni e modifiche apportate al Piano formativo, nei limiti e nelle modalità descritte nei precedenti capitoli.

In considerazione delle novità introdotte dagli Avvisi della Programmazione 2022 ed in funzione di fabbisogni che possono emergere successivamente all'approvazione dei Piani, sono ammesse variazioni in termini di aumento delle edizioni previste, aggiunta ed eliminazione di moduli nei Progetti già previsti in presentazione, inserimento di nuovi Progetti, ad eccezione di quello relativo alla salute e sicurezza sui posti di lavoro (ex D.Lgs. 81/2008).

Dette variazioni non sono soggette alla preventiva autorizzazione da parte del Fondo.

Non è consentita l'eliminazione dei Progetti.

In ogni caso, le variazioni non possono comportare l'aumento del finanziamento accordato da For.Te.

## <span id="page-18-1"></span>**7.1 Deroga al divieto di delega**

## **La delega può riguardare esclusivamente le attività di docenza che richiedano il comprovato apporto di competenze specialistiche o ad alto contenuto tecnologico, delle quali il Soggetto Attuatore non sia in possesso.**

Il Soggetto Presentatore potrà delegare, solo se previsto dall'Avviso di riferimento, una o più attività di docenza a soggetti terzi fino alla percentuale massima prevista dall'Avviso di riferimento, calcolata sul finanziamento concesso da For.Te. e comprensiva dell'IVA, se dovuta.

La richiesta di Deroga al Divieto di Delega (di seguito anche "DDD") da parte del Legale rappresentante del Soggetto Presentatore, deve essere trasmessa prima dell'avvio dell'attività che si intende delegare. Essa dovrà essere corredata da:

- 1. Dichiarazione in autocertificazione a firma del Legale Rappresentante del soggetto in deroga al divieto di delega, attestante il possesso delle competenze e delle attività già effettuate per la materia oggetto di Deroga;
- 2. C.V. mirato sui contenuti oggetto dalla richiesta;
- 3. Dichiarazione in autocertificazione del Soggetto Attuatore, se diverso dal Presentatore;
- 4. Documento di identità in corso di validità del Legale rappresentante (o del delegato del Legale Rappresentante seprevisto) sia del Soggetto Presentatore, del Soggetto in deroga e del Soggetto Attuatore.

In sede di detta richiesta di deroga, la specifica necessità di acquisire tali competenze dovrà essere adeguatamente e funzionalmente motivata rispetto alle finalità ed agli obiettivi previsti nel Piano formativo, facendo riferimento e comprovando l'assenza delle stesse in capo ai soggetti già coinvolti nello stesso Piano; richieste di deroga generica e non comprovate, non potranno quindi trovare accoglimento.

In ogni caso, il soggetto individuato in deroga al divieto di delega deve essere un Ente o Società specializzata che risulti in possesso di diritti di esclusiva su una soluzione tecnologica o su uno specifico processo oggetto della formazione o comunque risulti oggettivamente in possesso delle specifiche competenze nella materia oggetto della deroga.

Il soggetto che si intende delegare deve operare alle condizioni di mercato, formalmente disciplinate nel rapporto contrattuale instaurato con il Soggetto Presentatore.

In termini operativi, la motivata richiesta di deroga e i documenti sopra elencati, devono essere scansionati, caricati nell'apposita sezione della Piattaforma e inviati al Fondo attraverso l'applicazione informatica.

For.Te. di norma provvede entro 5 (cinque) giorni dalla ricezione della richiesta rispondente alle condizioni sopra specificate e completa di tutti gli allegati, ad effettuare l'esame di completezza e di conformità della stessa, comunicando il relativo esito.

Il Sistema di monitoraggio effettua il controllo sull'importo della delega, anche considerando eventuali deleghe già autorizzate, al fine di assicurare che il totale dei relativi importi non superi il valore della percentuale prevista dall'Avviso di riferimento calcolato sul finanziamento concesso. In Piattaforma l'utente può esclusivamente operare in autonomia la riduzione del valore della delega approvata, in funzione dell'eventuale diminuzione delle ore di formazione previste per l'attività delegata.

## **Si specifica che il rapporto con il soggetto delegato è (e rimane) in capo esclusivamente al soggetto Presentatore, a partire dall'individuazione delsoggetto, la contrattualizzazione, la successiva fatturazione ed ilpagamento della prestazione.**

#### **Condizioni per l'ammissibilità della spesa:**

- a) l'attività delegata in capo ai suddetti soggetti può essere avviata solo a seguito di autorizzazione da parte del Fondo;
- b) la relativa spesa deve risultare sostenuta (pagata) successivamente alla data di autorizzazione da parte del Fondo;
- c) possono essere ricompresi eventuali spese relative all'attività di progettazione di dettaglio delle attività in deroga,se ciò si renda necessario, purché commisurate al valore dell'importo autorizzato. Si precisa che l'eventuale importo della progettazione di dettaglio non dovrà essere compreso nella richiesta di deroga al divieto di delega, ma nella Macrovoce 1 come spesa inerente alla "Ideazione e Progettazione". Tale spesa non può tuttavia costituire motivo di superamento del massimale ivi previsto.

Le spese sostenute relative alla Deroga al Divieto di Delega sono oggetto di controllo in sede di verifica ex post. In particolare, verrà verificato che l'importo rendicontato corrisponda a quanto autorizzato dal Fondo, che il rapporto contrattuale sia stato stabilito tra soggetto Delegato e Soggetto Presentatore e che la relativa spesa sia stata sostenuta da quest'ultimo successivamente all'approvazione della DDD da parte del Fondo.

## <span id="page-20-0"></span>**CASI DI ESCLUSIONE**

L'istituto della delega non si applica nel caso di incarichi professionali a persone fisiche, ai titolari di ditte individuali che svolgano personalmente la prestazione e gli incarichi ad associazioni, società ed entità comunque costituite tra professionisti ai sensi delle vigenti disposizioni in materia.

Si ricorda che tra il soggetto attuatore e il soggetto delegato non devono sussistere forme di controllo o di collegamento a norma dell'art. 2359 del c.c.

Non si considera delega:

- la realizzazione di un'attività, prestazione o servizio, ad accezione dell'erogazione della formazione, effettuata da un soggetto facente parte di un partenariato o diuna partnership risultante da un accordo scritto, o dalla congiunta presentazione della domanda di finanziamento al Fondo;
- l'affidamento della realizzazione di attività, ad accezione dell'erogazione della formazione, da parte di un'Associazione o Consorzio agli associati o consorziati, ovvero da parte di un'impresa ad altra impresa facente parte dello stesso gruppo, che devono in ogni caso possedere le competenze necessarie allo svolgimento dell'attività in delega;

In tali casi, in quanto partecipanti diretti alla realizzazione dell'attività, prestazione o servizio, i soggetti coinvolti operano senza possibilità di ricarichi, in quanto il finanziamento del Piano non può generare margini di profitto rispetto alle spese sostenute.

### <span id="page-20-1"></span>**7.2 Soggetti terzi per forniture e servizi.**

Non rientra tra le deleghe l'acquisizione da terzi di forniture e servizi aventi carattere meramente esecutivo o accessorio o strumentale (es. servizi di copisteria, servizi per il vitto, alloggio e viaggio dei partecipanti alla formazione, docenti ed altro personale abilitato, affitto aule, affitto di una piattaforma e-learning, servizi finalizzati alla pubblicazione dei risultati e alla gestione di eventi…).

È ammesso, tra i soggetti terzi, l'eventuale incarico a società specializzate/accreditate che operino nel settore della certificazione delle competenze, alle quali pertanto può essere affidato l'incarico relativo ad esami finali e rilascio di attestazione delle competenze acquisite. In questo caso dovrà essere caricata nel Sistema di monitoraggio la documentazione comprovante il possesso dei requisiti da parte del soggetto terzo incaricato. Resta inteso che la scelta dei soggetti terzi è subordinata alle vigenti disposizioni in materia.

I Consorziati, Associati, Società controllate dal Presentatore e/o dall'Attuatore ai sensi dell'Art.2359 c.c. o per i quali si configura ai sensi dello stesso articolo un rapporto tra partner, non rientrano tra i soggetti terzi, ma possono svolgere le attività, in ogni caso, senza possibilità di ricarichi o di utili.

Le attività del Piano che non rientrano nelle casistiche sopra enunciate, non possono essere in nessun caso svolte dai soggetti terzi.

### <span id="page-21-0"></span>**7.3 Inserimento/sostituzione Imprese Beneficiarie**

Nel caso di Piani aziendali a titolarità di Consorzi e Gruppi di Impresa, la formazione è destinata alle Imprese Beneficiarie inserite nel formulario di candidatura; pertanto **non è ammessa la possibilità di**:

- inserire nuove Imprese Beneficiarie;
- sostituire le Imprese Beneficiarie presenti nel formulario di candidatura.

In caso di perdita del requisito dell'adesione, di esito negativo della verifica della capienza in RNA nel caso in cui si tratti di Beneficiaria che abbia optato per il regime de minimis1, il finanziamento del Piano viene riparametrato e se la beneficiaria coincide con il Presentatore, il finanziamento viene revocato.

Solo in caso di riorganizzazioni aziendali a seguito di fusioni per incorporazione, cessione di rami d'azienda, cambi di denominazione e di cessata attività, il Fondo può prendere in considerazione la richiesta di sostituzione della beneficiaria, a seguito di richiesta in procedura straordinaria (Cfr. successivo paragrafo 8), purché l'azienda subentrante risulti aderente al Fondo ed abbia capienza in RNA nel caso abbia optato per il regime De Minimis *(vedasi nota a piè di pagina)*.

Nel caso di Piani Territoriali e Settoriali anche Nazionali, le Imprese Beneficiarie devono essere inserite dopo la notifica del finanziamento in fase di gestione del Piano, nella misura del 70% rispetto al numero complessivo dichiarato.

I Presentatori/Attuatori gestiscono le iniziative interamente attraverso il monitoraggio fisico e finanziario presente in Piattaforma, inserendo i dati richiesti e associando le aziende ed i relativi lavoratori ai progetti ed ai moduli previsti, a partire dalle aziende già inserite in sede di presentazione, pari al 30% del totale.

Queste ultime possono essere sostituite durante la realizzazione del Piano, solo per fatti esterni alla conduzione del Piano, imputabili direttamente all'azienda (quali, fallimento dell'azienda o cessione dell'attività/ramo d'azienda, fusione…), oppure in caso di esito negativo rilasciato dal RNA, in sede di registrazione dell'aiuto, per le aziende che abbiano optato per il Regolamento (UE) 2831/2023, "de minimis", ad eccezione della perdita del requisito dell'adesione.

L'inserimento delle Imprese Beneficiarie è subordinato alle seguenti verifiche da parte dell'applicativo:

- 1. che l'azienda risulti aderente a For.Te.;
- 2. che il codice ATECO risulti coerente con l'Avviso di riferimento;
- 3. che essa non risulti già beneficiaria in un altro Piano finanziato nello stesso Avviso;
- 4. che l'azienda abbia sede legale nella stessa Regione, sulla quale è stato candidato il Piano, ad eccezione di quanto previsto per le Macro Aree (applicabile solo all'Avviso Comparto CTS);

<sup>&</sup>lt;sup>1</sup> L'azienda può in ogni caso al momento della verifica optare per il Reg. di aiuti di Stato n. 651/14 e ss.mm.ii. alle condizioni previste dall'Avviso di riferimento e producendo una nuova dichiarazione in autocertificazione, oppure in caso di importo ancora disponibile sul RNA può ridurre la quota di finanziamento richiesta

- 5. che nel caso in cui l'azienda abbia optato per il regime di aiuti di stato di cui al Regolamento UE 651/2014 e ss.mm.ii., la stessa non venga associata al Progetto salute e sicurezza sui luoghi di lavoro del D.Lgs. 81/2008;
- 6. che nel caso in cui l'azienda abbia optato per il Regolamento (UE) 2831/2023 (regime di aiuti "de minimis"), la quota di finanziamento prevista rispetti il massimale degli aiuti concedibili, da interrogazione sul RNA (Registro Nazionale degli Aiuti di Stato);
- 7. che venga rispettata, anche in fase di gestione del Piano, la percentuale di formazione obbligatoria ex D.Lgs. 81/2008, prevista dall'Avviso, calcolata sul totale delle ore di formazione delle sole aziende in "de minimis".

## **Si specifica che non è possibile ritirare dal Piano le aziende beneficiarie inserite successivamente all'approvazione dello stesso.**

Nel sistema deve essere caricata la Dichiarazione da Modello INIB, a firma del Legale rappresentante dell'azienda per la quale si richiede l'inserimento e relativa copia del documento di identità in corso di validità;

## **ATTENZIONE**

**Si prega di porre particolare attenzione alle seguenti indicazioni:**

- **Gli aiuti registrati non possono in nessun caso subire una variazione in aumento, indipendentemente dalregime prescelto;**
- **Non è consentita la modifica del regime di aiuti prescelto, tranne nel caso già specificato;**
- **Non è consentito, nel caso dell'Avviso dedicato al CTS, l'inserimento di Beneficiarie localizzate in territori diversi da quelli dichiarati in presentazione, ad eccezione di quanto previsto per le Macro-Aree (cfr. testo dell'Avviso);**

Ai fini del rilascio dei digital badge ai lavoratori, deve essere fornita ai partecipanti specifica e dettagliata informativa, la cui consegna deve essere attestata da elenco riportante la firma dei partecipanti stessi. L'elenco deve essere conservato tra la documentazione ed esibito in caso di controversie.

## <span id="page-23-0"></span>**8.PROCEDURE STRAORDINARIE**

In deroga alle disposizioni precedenti, è ammesso il ricorso alla procedura straordinaria, per le seguenti variazioni, da intendersi come eccezionali:

1. Sostituzione di un Soggetto Attuatore, solo nel caso in cui si verifichi la perdita dei requisiti dichiarati, sulla base di quanto previsto per le diverse tipologie di Piano (Ente Legge 40/1987, accreditamento o certificazione di qualità) odi cessazione dell'attività. L'attuatore subentrante deve dimostrare di possedere i requisiti richiesti dall'Avviso, e analoghe performance, nel rispetto del punteggio quantitativo attribuito in fase di valutazione.

*Ai fini dell'inserimento viene considerato anche quanto previsto dal Sistema di Rating (importi massimi per gli Entiqualificati e numero di Piani per i soggetti non qualificati).*

2. Sostituzione del Presentatore e/o dell'Impresa Beneficiaria, a seguito di fusioni per incorporazione, cessione di rami d'azienda, cambi di denominazione, purché l'azienda subentrante risulti aderente a For.Te. e vengano trasmessi unitamente alla richiesta, dichiarazione resa ai sensi del DPR 445/2000 contenente l'indicazione delle motivazioni a supporto della sostituzione intervenuta, e documentazione a comprova della variazione dichiarata (es. visura camerale storica, atto notarile). Deve inoltre essere trasmesso il VarDatori (comunicazione ai Centri perl'impiego del trasferimento dei dipendenti), per consentire la verifica sui lavoratori previsti in formazione dall'Impresa Beneficiaria da sostituire.

<span id="page-24-0"></span>**PARTE II - LINEE GUIDA PER LA GESTIONE AMMINISTRATIVA E LA RENDICONTAZIONE DEI PIANI**

#### <span id="page-25-0"></span>**PREMESSA E AMBITO DI APPLICAZIONE**

Il Consiglio di Amministrazione di For.Te. nel 15 giugno 2021 ha adottato, a seguito delle analisi effettuate e presenti nel documento "Modello di Unità di Costo Standard" applicabile ai percorsi di formazione continua dei lavoratori delle imprese aderenti, l'introduzione delle Unità di Costo Standard quale modello di rendicontazione come di seguito dettagliato, nel rispetto delle condizioni di cui al Regolamento (UE) 1303/2013.

In data 12 ottobre 2021 ha approvato ulteriori aggiornamenti, escludendo dagli esiti dell'analisi, l'applicazione del modello ai CIA e CdG.

La rendicontazione tramite le UCS prevede che il valore economico del Piano venga calcolato attraverso unità di costo standard predeterminate<sup>2</sup>. Il contributo viene riconosciuto dal Fondo sulla base di evidenze documentali che attestano l'avvenuta erogazione delle attività, consentendo di focalizzare maggiormente l'attenzione sulla qualità del processo formativo.

A consuntivo, l'importo risultante dall'applicazione delle predette UCS corrisponderà a quello effettivamente rendicontabile dal Soggetto Presentatore, considerato che il finanziamento del Piano non può generare margini di profitto.

#### **FORMULA CALCOLO UCS IN PRESENTAZIONE**

160,48 euro\*n. ore piano previste + 193,45 euro\* n. lavoratori in formazione

### **FORMULA CALCOLO UCS IN RENDICONTAZIONE**

160,48 euro\*n. ore piano realizzate + 193,45 euro\* n. lavoratori formati

## **Il finanziamento del Piano non può generare margini di profitto rispetto alle spese sostenute**,

pertanto l'importo rendicontato dovrà corrispondere alle spese effettivamente sostenute, anche laddove l'ammontare rendicontabile visualizzato in Piattaforma, sulla base delle UCS, risultasse superiore.

<sup>2</sup> Il costo unitario standard applicato ai Piani Nazionali/Territoriali e Aziendali, sarà oggetto di rivalutazioni monetarie periodiche ISTAT. I valori riportati nel documento fanno riferimento allo studio metodologico condotto dal Fondo nel 2020 e ss.mm.ii.

Il Piano finanziario, sia in fase di presentazione che di rendicontazione, è articolato in 4 Macrovoci:

- a) **Accompagnamento (azioni propedeutiche, misure trasversali)**: ideazione e progettazione, indagini di mercato, analisi e ricerca, analisi dei fabbisogni e selezione dei partecipanti, Sistema di monitoraggio e valutazione, azioni di informazione e promozione tra le aziende (per i soli Piani di tipologia settoriale/territoriale e Nazionali), pubblicazioni per diffusione dei risultati. I costi relativi alla voce "Ideazione e progettazione" saranno riconosciuti dal Fondo in rapporto al finanziamento richiesto, nella misura specificata nel presente Vademecum 2022 – Aggiornato 2024.
- b) **Attività formativa**: costi relativi alle docenze, coordinamento, tutoraggio e relative spese di viaggio, di vitto e di alloggio; materiale didattico e di consumo; aule ed attrezzature didattiche, anche per la FaD; verifiche intermedie e finali; materiali, forniture e servizi direttamente connessi all'erogazione della formazione, rapportati alla quota di effettivo utilizzo nel Piano; spese inerenti alle attività di orientamento, bilancio e certificazione delle competenze. Nel caso siano previste attività formative che richiedono il ricorso ad attività specialistiche, il Soggetto Presentatore potrà delegare strutture terze entro il limite del 30% del contributo di For.Te., solo previa autorizzazione del Fondo ed alle condizioni precisate al precedente paragrafo 7.1.
- c) **Costi relativi ai partecipanti**: I costi di cui alla Macrovoce 3 comprendono la retribuzione dei partecipanti ed eventuali spese di viaggio, vitto e alloggio sostenute per gli stessi, che non si trovino in regime di sospensione. I costi esposti nella Macrovoce, concorrono esclusivamente alla quota di cofinanziamento delle imprese al Piano formativo, se dovuta in base al regime di aiuti di Stato prescelto. *Ai sensi del Regolamento (UE) 2017/1084, che modifica il Regolamento UE 651/2014 e ss.mm.ii., sono ammessi a finanziamento i costi di alloggio del personale docente e dei partecipanti alla formazione ed altri costi direttamente collegati alla formazione: "i costi di esercizio relativi a formatori e partecipanti alla formazione direttamente connessi al progetto di formazione, quali le spese di viaggio, le spese di alloggio, i materiali e le forniture con attinenza diretta al progetto, l'ammortamento degli strumenti e delle attrezzature nella misura in cui sono utilizzati esclusivamente per il progetto di formazione".*
- d) **Spese generali di funzionamento e gestione**: personale amministrativo e di segreteria, Direttore del Piano, attrezzature non didattiche, reti telematiche, spese di viaggio e di vitto del personale non docente, spese relative ad immobili per la gestione del Piano, fidejussione, atti notarili e revisore contabile.

Nel caso dei Piani aziendali, il valore complessivo delle Macrovoci 1 e 4 del Piano finanziario non può superare il 30%.

Nel caso dei Piani territoriali e Settoriali Nazionali, il valore complessivo delle Macrovoci 1 e 4 del Piano finanziario, non può superare il 35%.

Dovranno inoltre essere rispettati i massimali previsti nella sezione del presente Vademecum "*Linee Guida per la gestione finanziaria del Piano formativo"*, per le seguenti voci di spesa: **Ideazione e Progettazione; Revisore Legale indipendente; Polizza fideiussoria.**

## <span id="page-27-0"></span>**1.AMMINISTRAZIONE E CONTABILITÀ DEL PIANO FINANZIATO**

Il Soggetto Presentatore deve istituire un adeguato sistema di amministrazione delle attività del Piano, idoneo ad assicurare il rispetto dei principi e degli adempimenti richiesti dalle vigenti norme in materia contabile/fiscale e da For.Te. nel presente Vademecum, come richiamati nella "*Dichiarazione sui requisiti generali e accettazione delle condizioni e obblighi previsti in caso di concessione del finanziamento"* sottoscritta dal Presentatore alla candidatura del Piano, il cui format è allegato al presente Vademecum.

In particolare, deve essere prevista la separazione delle responsabilità e delle funzioni di gestione amministrativa e contabile, da quelle di controllo.

La gestione delle spese deve seguire le fasi di impegno, contabilizzazione e liquidazione, con particolare attenzione alla conservazione della documentazione attestante l'ordine, la corretta esecuzione delle prestazioni / forniture e la conformità all'ordine dei giustificativi di spesa.

Al fine di semplificare la procedura, in sede di rendiconto finale, il Soggetto Presentatore non dovrà trasmettere i connessi giustificativi di spesa, fermo restando lo specifico obbligo di conservazione degli stessi, nel rispetto delle condizioni generali sopra esposte e come dettagliate nel presente Vademecum e nella suddetta Dichiarazione. Tale documentazione, tuttavia, potrà essere richiesta e verificata dal Fondo come già specificato nel presente Vademecum.

Il Soggetto Presentatore (ciascun componente, in caso di ATI/ATS) deve garantire la tracciabilità dei flussi finanziari relativi ai pagamenti effettuati nell'ambito del Piano.

In particolare deve utilizzare preferibilmente un unico conto corrente per la gestione delle movimentazioni finanziarie connesse al Piano. Tutti i pagamenti devono essere effettuati mediante bonifico bancario, R.I.D. In tutti i casi i pagamentidevono transitare sul C/C del Soggetto Presentatore e riportare nell'oggetto/causale gli estremi identificativi del Pianoformativo (CUP e RUP attribuiti al Piano).

Sono ammessi altresì pagamenti effettuati attraverso l'utilizzo della carta di credito, purché la stessa risulti collegata adun conto corrente intestato al soggetto Presentatore (carta aziendale).

I finanziamenti concessi da For.Te., attraverso gli Avvisi emanati, hanno natura pubblica e sono soggetti alla disciplinain materia di aiuti di Stato.

Sono ammissibili al finanziamento da parte di For.Te. esclusivamente le spese sostenute dal Presentatore per la realizzazione del Piano formativo che rispettino le condizioni sopra indicate e che risultino:

- **-** pertinenti ed imputabili ad attività ed azioni previste nel Piano finanziato, sia per quanto riguarda l'inerenza che la localizzazione delle operazioni svolte;
- **-** effettivamente sostenute, corrispondenti a pagamenti integralmente eseguiti prima della rendicontazione;
- **-** riferibili ad attività del Piano temporalmente allocate nel periodo di validità dell'intervento, indicato nell'Avviso e specificato in questo capitolo del Vademecum;
- **-** comprovabili, sulla base di fatture quietanzate o di documenti aventi forza probatoria equivalente;
- **-** supportate da atti di impegno conformi e dagli altri giustificativi previsti nel presente Vademecum e nelle schede finanziarie allegate allo stesso, attestanti lo svolgimento delle attività o l'utilizzo dei beni in relazione al Piano approvato;
- **-** legittime e conformi ai requisiti ed alle condizioni dell'Avviso e dei suoi allegati, alle previsioni dei documenti contrattuali ed alle norme contabili e fiscali in vigore;
- **-** contabilizzate, con registrazioni conformi alle disposizioni di legge, ai principi contabili ed alle prescrizioni fornite con il presente Vademecum;
- **-** contenute nei limiti e nei parametri stabiliti nell'Avviso, nel presente Vademecum.

Ciascuna Impresa Beneficiaria deve garantire il rispetto della disciplina comunitaria degli aiuti di Stato e dell'intensità di aiuto ammissibile, assicurando in particolare la copertura della quota di cofinanziamento privato a proprio carico sull'importo totale del Piano formativo finanziato, qualora non abbia optato per il regime de minimis.

La verifica delle suddette condizioni, deve essere chiaramente rilevabile dalla Certificazione rilasciata dal Revisore Legale dei conti, soggetto si ricorda, indipendente ed esterno al soggetto Presentatore ed al soggetto Attuatore.

**Si ricorda che il codice CUP, attribuito all'atto della concessione del finanziamento, unitamente alRUP attribuito dal Fondo devono essere obbligatoriamente riportati su tutti i documenti amministrativocontabili, i pagamenti e relative quietanze, nonché in tutti i documenti relativi alle richieste di erogazione del finanziamento e nelle relazioni ad opera del RUC.**

#### <span id="page-28-0"></span>**2.MODALITÀ DI EROGAZIONE DEI FINANZIAMENTI – DIVIETO DI CESSIONE**

I finanziamenti approvati possono essere erogati dal Fondo secondo le modalità definite nei singoli Avvisi.

Qualora l'anticipo "unico" o il secondo anticipo venga richiesto al termine dell'attività o in concomitanza con la trasmissione della DTA, ai fini della richiesta deve essere considerato l'importo rendicontabile visualizzato in Piattaforma.

Nel caso in cui non si verifichino tutte le suddette condizioni, l'applicativo non consentirà l'inoltro della richiesta.

Le richieste di anticipo devono essere corredate obbligatoriamente da Polizza fideiussoria bancaria o assicurativa a garanzia dell'importo richiesto, il cui testo deve essere redatto secondo il modello predisposto dal Fondo, che non può essere modificato in alcuna parte.

Copia della polizza deve essere caricata contestualmente alla richiesta nell'applicativo e obbligatoriamente trasmessa, entro i successivi 10 (dieci) giorni, in originale alla sede del Fondo, salvo il caso in cui sia sottoscritta digitalmente, da tutti i soggetti.

In caso di mancata trasmissione del suddetto documento entro le tempistiche sopra indicate, la richiesta di anticipazione verrà sospesa dal Fondo e detto stato è visualizzabile dall'utente esterno in Piattaforma.

Possono essere presentate fino ad un massimo di due Polizze fideiussorie, a garanzia delle anticipazioni richieste o, in alternativa, un'unica Polizza a garanzia del 95% del finanziamento concesso dal Fondo.

La presentazione di un'unica Polizza non determina, né fa maturare di per sé alcun diritto di credito, né corrispettivo, ai fini dell'erogazione del secondo anticipo e del saldo finale.

In tutti i casi la scadenza della polizza deve essere fissata o posticipata per ulteriori 5 (cinque) mesi successivi alla data di fine attività prevista.

Al termine dei controlli sulle richieste di primo e secondo anticipo il Fondo trasmette specifica autorizzazione al Soggetto Presentatore per l'invio della nota di debito che deve essere redatta secondo il *format* fornito dal Fondo e corredata dal **Durc in corso di validità** (per le specifiche sulla redazione delle note di debito si rimanda al Capitolo 13 – Rendicontazione del Finanziamento accordato dal Fondo).

Solo successivamente al ricevimento dei suddetti documenti il Fondo procede al pagamento di quanto richiesto e se dovuto.

L'ammontare del saldo finale, per tutti i casi contemplati, viene determinato solo all'esito della verifica della rendicontazione finale; conseguentemente tutti gli importi concessi a titolo di anticipazione non costituiscono crediti certi per il Presentatore e non potranno essere ceduti a terzi.

## <span id="page-29-0"></span>**3.POLIZZA FIDEIUSSORIA**

Le uniche fideiussioni accettate dal Fondo saranno quelle rilasciate dai soggetti rientranti nell'elenco delle imprese di assicurazione autorizzate dall'IVASS all'esercizio del ramo cauzione aventi sede legale in Italia e/o dagli Intermediari Finanziari iscritti all'Elenco Unico ex art. 106 del T.U.B. Lgs 385/93 tenuto dalla Banca d'Italia.

#### **Il modello predisposto dal Fondo non può essere modificato in alcuna parte.**

L'originale della polizza, salvo il caso in cui sia sottoscritta digitalmente, da tutti i soggetti, deve essere inviato a: "Area Ispettorato – Fondo For.Te.", in formato cartaceo, recante l'indicazione del mittente e la dicitura *"Polizza Fideiussoria – anticipo RUP………"*

Come evidenziato, nel caso in cui sia stata accordata dal Fondo una proroga alla durata delle attività, vi è l'obbligo da parte del Soggetto Presentatore di fornire una appendice alla polizza in modo da prolungarne la validità e l'efficacia, per ulteriori 5 mesi decorrenti dalla nuova data prorogata qualora ne ricorrano le condizioni, ovvero nel caso in cui la durata originaria della fideiussione già non copra di per sé l'ulteriore periodo concesso dal Consiglio di Amministrazionedel Fondo, oltre ai suddetti 5 (cinque) mesi.

Nel caso in cui non venga prodotta la suddetta estensione, la proroga non potrà essere accordata e se già concessa, sarà revocata.

L'estensione della polizza deve anch'essa essere inviata in originale al Fondo, in formato cartaceo, recante sulla busta "Area Amministrazione – Fondo For.Te.", l'indicazione del mittente e la dicitura *"Polizza Fideiussoria – anticipo RUP………"*

Nell'ipotesi in cui il Piano Formativo venga concluso anticipatamente, e comunque ad avvenuta liquidazione del saldo, con le attività in esso ricadenti rendicontate correttamente secondo la regolamentazione di For.Te. e non sussistendo motivi ostativi alla liquidazione delsaldo, la garanzia fideiussoria viene restituita al Soggetto Presentatore per consentirne lo svincolo.

Nell'ipotesi in cui, all'esito della rendicontazione, si determini la necessità di restituzione di importi liquidati in eccedenza al Soggetto Presentatore o l'integrale revoca dell'anticipazione erogata, la garanzia rimane valida ed efficace e potrà quindi essere escussa dal Fondo.

La spesa per la garanzia fideiussoria può essere rendicontata entro un importo massimo pari al 2,5% annuo sul valore complessivo del finanziamento.

Gli oneri finanziari derivanti da eventuali ritardi nella corresponsione del finanziamento saranno a carico del Soggetto Presentatore.

## <span id="page-30-0"></span>**4.CONTO CORRENTE**

Come evidenziato, ai fini dell'esercizio dei controlli e della tracciabilità finanziaria, il Soggetto Presentatore, a far data dalla notifica di finanziamento può attivare un conto corrente dedicato o in alternativa deve assicurare, per ogni singolo Piano formativo finanziato da Forte, un'adeguata evidenziazione contabile dei costi sostenuti e degli importi erogati dal Fondo, a titolo di anticipazione e/o saldo, indicando sempre il CUP e il RUP attribuito.

## **Nel caso in cui il Fondo abbia erogato un'anticipazione, l'attivazione di un conto corrente dedicato è obbligatoria.**

Nel caso venga attivato un conto corrente dedicato, i costi di attivazione e gestione vengono riconosciuti da For.Te. Nel caso in cui lo stesso Soggetto Presentatore abbia più Piani formativi attivi, è consentito aprire un solo conto corrente per più Piani formativi approvati, purché per ogni spesa registrata nella causale di pagamento, sia riportato il RUP ed il CUP attribuiti al Piano.

Gli interessi attivi, individuati dagli estratti conto, maturati e contabilizzati sulle giacenze del conto corrente dedicato devono essere reimpiegati in attività di formazione. A tal fine il Fondo eroga il finanziamento riconosciuto in seguito alla rendicontazione finale, al netto degli interessi attivi maturati.

#### <span id="page-31-0"></span>**5.RENDICONTAZIONE DEL FINANZIAMENTO ACCORDATO DAL FONDO**

Il Soggetto Presentatore è unico responsabile della rendicontazione delle spese sostenute e pagate in ordine alle attività finanziate dagli Avvisi emanati da For.Te.

Entro 60 (sessanta) giorni dalla data di fine attività, il Direttore del Piano deve garantire l'inserimento in Piattaforma delle informazioni richieste e la trasmissione della documentazione di rendiconto finale al Fondo, mediante la stessa.

I documenti da trasmettere ai fini della rendicontazione finale sono i seguenti:

- **-** Richiesta del finanziamento;
- **-** Relazione di certificazione di spesa del Revisore Legale indipendente;
- **-** Ripartizione del finanziamento per azienda beneficiaria, a consuntivo;
- **-** Copia dei documenti di identità in corso di validità di tutti i firmatari delle autocertificazioni.

Il rendiconto, oltre ad essere sottoscritto dal Legale rappresentante del Soggetto Presentatore, deve essere certificato da un Revisore Legale dei conti esterno al Soggetto Presentatore, indipendente, iscritto al Registro dei Revisori Contabili, identificato all'atto della presentazione del Piano, nel formulario di candidatura. Il relativo costo è ammesso nel rispetto dei parametri indicati nelle "Linee Guida per la gestione finanziaria del Piano formativo".

La relazione di certificazione del Rendiconto, rilasciata del Revisore Legale indipendente che si assume la diretta responsabilità della veridicità della stessa - deve essere redatta secondo il format fornito dal Fondo, che non può essere modificato in nessuna parte.

Al Rendiconto deve essere allegata l**a Relazione finale,** documento di analisi conclusiva dei risultati conseguiti dal Pianoformativo. Nella Relazione il Soggetto Presentatore deve offrire – assumendosi direttamente la responsabilità di quantodichiarato - una lettura quali-quantitativa del Piano realizzato, che deve tener conto pertanto **degli indicatori fisici e degli elementi qualificanti** in relazione ai risultati raggiunti tra quelli dichiarati nel Piano formativo approvato da For.Te., nonché delle competenze acquisite dai lavoratori interessati dal Piano.

La Relazione finale viene generata dalla Piattaforma, sulla base di apposito format messo a disposizione dal Fondo.

Non saranno prese in considerazione eventuali ulteriori informazioni non richieste o in contrasto con le regole del Fondo. In questo ultimo caso, il Fondo si riserva di richiedere spiegazioni di dettaglio.

L'esenzione dall'obbligo del cofinanziamento privato obbligatorio dei lavoratori, secondo quanto disciplinato negli Avvisi, non comporta tuttavia riduzioni della percentuale di CPO, da garantire in caso discelta del regime di aiuti di StatoRegolamento (UE) n. 651/2014 e ss.mm.ii.

Per la riduzione della percentuale di CPO restano infatti applicabili le disposizioni di cui all'art. 31 del Regolamento (UE) n. 651/14 e ss.mm.ii. In particolare, tale riduzione sarà possibile: nella misura del 10%, gualora quei lavoratori per cui si applica l'esenzione siano altresì lavoratori con disabilità<sup>2</sup> o lavoratori svantaggiati<sup>3</sup>; nella misura del 100%, qualora quei <u>lavoratori per cui si applica l'esenzione siano altresì</u> lavoratori del settore marittimo per i quali si verifichino le condizioni espressamente previste dal Regolamento<sup>4</sup>.

All'esito dei controlli sul rendiconto finale, il Fondo comunica al Presentatore l'importo del finanziamento riconosciutoautorizzando:

- l'emissione di una nota di debito redatta secondo il *format* previsto nel caso in cui debba essere erogato un saldo;

- l'emissione di una nota di credito con contestuale richiesta di restituzione del finanziamento nella misura in cui il finanziamento già erogato dal Fondo a titolo di anticipazioni risulti superiore all'importo riconosciuto; Nel caso in cui siano state erogate entrambe le anticipazioni per un totale complessivo pari al finanziamento totale delPiano e all'esito dei controlli il Fondo non richieda restituzioni parziali del finanziamento, gli uffici provvedono allo svincolo della polizza fideiussoria.

#### Si specifica che:

- **-** le note di debito devono essere caricate sulla piattaforma informatica in formato PDF corredate dal Durc in corso di validità del Soggetto Presentatore;
- l'assolvimento dell'imposta di bollo resta sempre a carico del Soggetto Presentatore;
- **-** le note di debito con marca da bollo cartacea devono pervenire in originale al Fondo;
- **-** nel caso in cui l'imposta di bollo venga assolta in modo digitale è necessario che sulla nota di debito venga chiaramente riportato detto assolvimento;
- **-** nella nota di debito deve essere indicato l'IBAN del conto corrente intestato al Soggetto Presentatore sul quale effettuare il bonifico, che deve coincidere con quello indicato in Piattaforma.

La o le polizze fideiussorie prodotte a garanzia delle anticipazioni concesse vengono svincolate solo alla conclusione del processo descritto.

<sup>2</sup> Per lavoratore con disabilità si fa riferimento al lavoratore riconosciuto disabile ai sensi dell'ordinamento nazionale, caratterizzato da impedimentiaccertati che dipendono da un handicap fisico, mentale o psichico.

<sup>3</sup> Ai sensi dell'art. 2, comma 4, del Regolamento (UE) n. 651/14 e ss.mm.ii. si intende per «lavoratore svantaggiato»: "chiunque soddisfi una delle seguenti condizioni: a) non avere un impiego regolarmente retribuito da almeno sei mesi; b) avere un'età compresa tra i 15 e i 24 anni; c) non possedere un diploma discuolamedia superiore o professionale (livello ISCED3) o aver completato la formazione a tempo pieno da non più di due anni e non avere ancora ottenuto il primo impiego regolarmente retribuito; d) aver superato i 50 anni di età; e) essere un adulto che vive solo con una o più persone a carico; f) essere occupato in professioni o settori caratterizzati da un tasso di disparità uomo-donna che supera almeno del 25 % la disparità media uomo-donna in tutti i settori economici dello Stato membro interessato se il lavoratore interessato appartiene al genere sottorappresentato; g) appartenere a una minoranza etnica di uno Stato membro e avere la necessità di migliorare la propria formazione linguistica e professionale o la propria esperienza lavorativa per aumentare le prospettive di accesso ad un'occupazione stabile".

<sup>4</sup> Ai sensi dell'art. 31, comma 5 del Regolamento (UE) n. 651/14 e ss.mm.ii., la riduzione del CPO è possibile fino al 100% per i lavoratori del settore marittimo:"[…] purché siano soddisfatte le seguenti condizioni: a) i partecipanti alla formazione non sono membri attivi dell'equipaggio, ma sono soprannumerari; b) la formazione viene impartita a bordo di navi immatricolate nei registri dell'Unione."

## <span id="page-33-0"></span>**6.CONDIZIONI E RIFERIMENTI PER LA GESTIONE CONFORME DEL PIANO PER IL RICONOSCIMENTO DEL FINANZIAMENTO ACCORDATO DAL FONDO (TABELLA DI SINTESI)**

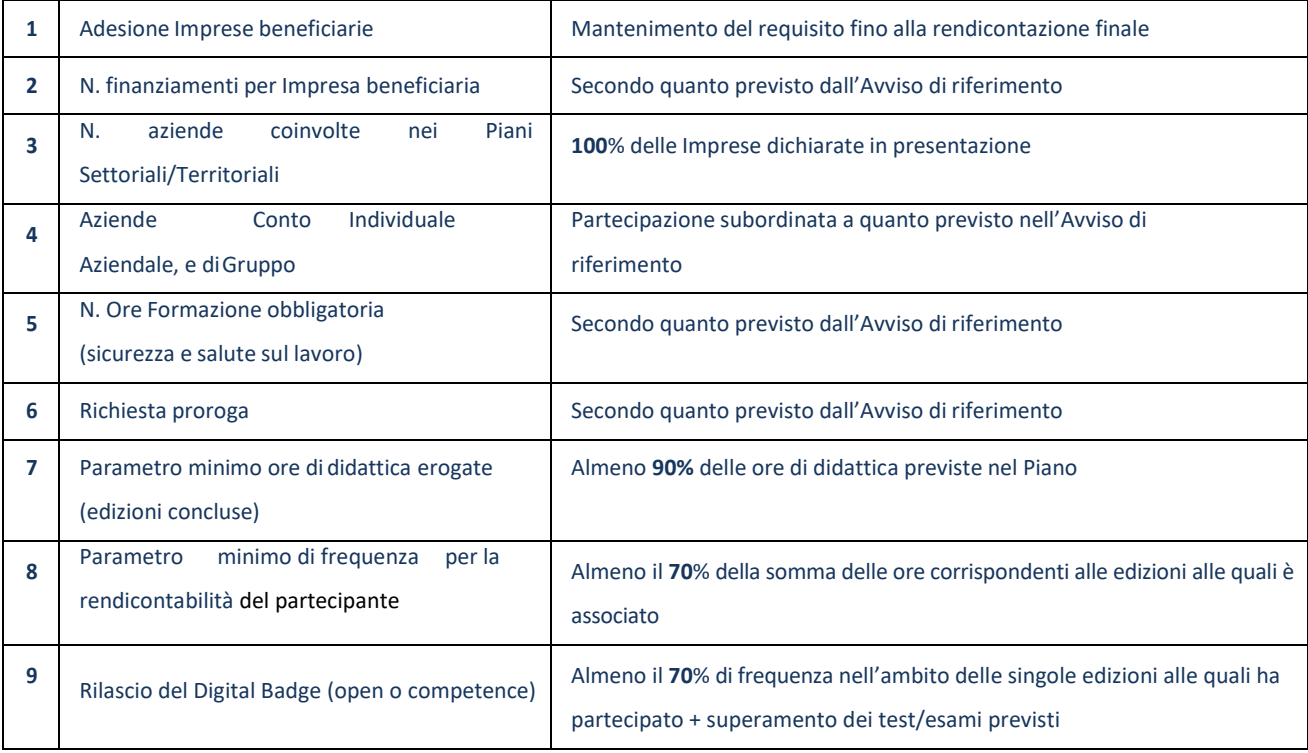

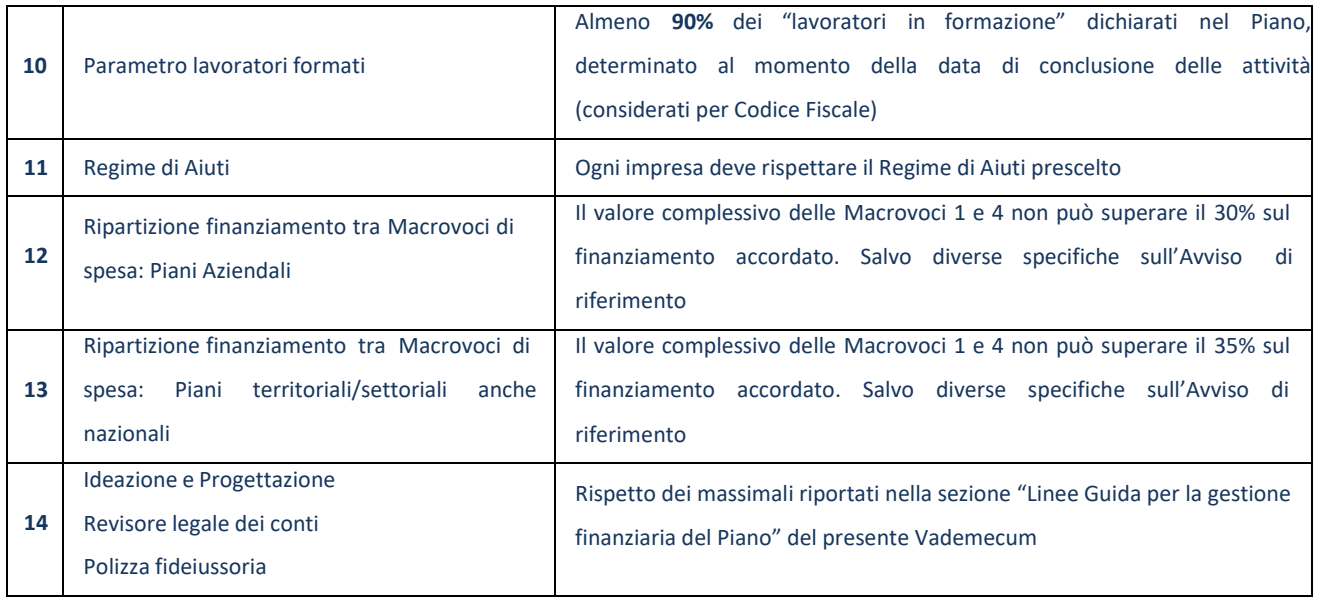

In sede di rendicontazione finale saranno oggetto di decurtazioni al finanziamento, quali a mero titolo di esempio:

- 1. la perdita del requisito dell'adesione al Fondo da parte delle Imprese Beneficiarie, fatto salvo quanto già specificato;
- 2. la mancata autorizzazione da parte del Fondo della delega delle attività formative previste (DDD);
- 3. il mancato rispetto, per ogni Impresa Beneficiaria, della quota di contributo privato obbligatorio previsto dall'applicazione del Regolamento (UE) n. 651/2014 e ss.mm.ii. in materia di aiuti di stato;
- 4. la mancata implementazione, anche parziale, del Sistema di monitoraggio fisico e finanziario;
- 5. il mancato rispetto delle percentuali tra Macrovoci previste dagli Avvisi;
- 6. il mancato rispetto delle percentuali relative alla voce "Ideazione e Progettazione" (Macrovoce 1) ed ai massimali delle voci "Revisore Legale indipendente" e "polizza fideiussoria" (Macrovoce 4).

Nei Piani che coinvolgano più aziende, qualora all'esito dei controlli sui rendiconti finali vengano rilevate non conformità di natura trasversale, oggetto di decurtazione del finanziamento, il relativo importo viene ripartito proporzionalmente tra le aziende beneficiarie, sulla base delle rispettive quote di finanziamento a consuntivo indicate della ripartizione finanziamento tra le aziende beneficiarie.

Nel caso in cui la non conformità riguardi il mancato rispetto del Regime di aiuti alla formazione, ex Regolamento (UE) 651/2014 e ss.mm.ii. e/o la perdita del requisito dell'adesione, la decurtazione sarà operata sulla quota di finanziamento della singola azienda beneficiaria.

Il valore del finanziamento rendicontabile, è sempre quello indicato in Piattaforma, dato dalla somma degli importi parziali relativi alle ore erogate e al numero di lavoratori formati e definito come segue:

- **-** nel caso in cui le ore erogate e i lavoratori formati, risultino a consuntivo entrambi uguali o superiori al 90%, il valore del finanziamento rendicontabile sarà pari a quello concesso;
- **-** nel caso in cui le ore erogate e i lavoratori formati, risultino a consuntivo entrambi inferiori al 90%, il valore del finanziamento rendicontabile sarà quello ricalcolato dalla Piattaforma applicando la formula UCS;
- **-** nel caso in cui le ore erogate risultino uguali o superiori al 90% e i lavoratori formati inferiori al 90% il valore del finanziamento rendicontabile sarà dato dalla somma dell'importo parziale relativo alle ore erogate come da finanziamento concesso e l'importo parziale relativo ai lavoratori formati calcolato tramite formula UCS;
- **-** nel caso in cui i lavoratori formati risultino uguali o superiori al 90% e le ore erogate inferiori al 90% il valore del finanziamento rendicontabile sarà dato dalla somma dell'importo parziale relativo ai lavoratori formati come da finanziamento concesso e l'importo parziale relativo alle ore erogate calcolato tramite formula UCS.

#### <span id="page-35-0"></span>**7.CONSERVAZIONE DEI DOCUMENTI E NOTE SULLA PRIVACY**

**Tutta la documentazione inerente al Piano formativo dovrà essere conservata per almeno 10 anni** dalla data di erogazione del saldo e tenuta a disposizione, nella sede del Presentatore del Piano titolare del finanziamento, per eventuali controlli operati da For.Te. (anche attraverso soggetti delegati) o dal Ministero del Lavoro.

In esecuzione di quanto previsto dal Regolamento (UE) n. 679/2016 "Regolamento generale sulla protezione dei dati" (il "Regolamento") e dal D.lgs. n. 196/2003 e ss.mm.ii., si precisa che i dati, documenti e ogni altra informazione acquisita in relazione al Piano formativo da For.Te., in qualità di Titolare del trattamento, sono trattati da quest'ultimo al fine di consentire la presentazione, selezione, approvazione, monitoraggio e rendicontazione del Piano formativo nonché per lo svolgimento di eventuali verifiche e per l'invio di comunicazioni ai soggetti coinvolti.

Per le finalità sopra indicate i dati sono trattati ai sensi dell'Art. 6 paragrafo 1 lettere c) ed e) del Regolamento. Il mancato conferimento dei predetti dati comporta l'impossibilità di accedere ai finanziamenti erogati da For.Te.

Il trattamento dei dati personali avviene mediante strumenti manuali, informatici e telematici con logiche strettamente correlate alle finalità stesse e comunque in modo da garantire la sicurezza e la riservatezza dei dati stessi nel rispetto della normativa sopra citata. Ai fini del corretto trattamento dei dati è necessario che il Soggetto Presentatore e/o l'impresa aderente comunichino tempestivamente le eventuali variazioni dei dati forniti.

I dati personali trattati non saranno diffusi e potranno essere comunicati all'Autorità vigilante e alle competenti Pubbliche Amministrazioni (es. Regioni), nonché ai soggetti ed organismi preposti alla gestione e al controllo (es. revisori contabili). I dati personali saranno, inoltre, trattati solo dal personale del Fondo espressamente incaricato del loro trattamento.

Resta inteso che il Soggetto Presentatore, nella sua qualità di Responsabile del Trattamento dei Dati, è tenuto ad adottare concrete, idonee ed adeguate misure tecniche e organizzative finalizzate a garantire un livello di sicurezza adeguato al rischio nonché il pieno rispetto di tutti gli adempimenti previsti dalla normativa nazionale e comunitaria in materia di privacy, con particolare riferimento alle disposizioni previste dall'art. 28 del Regolamento. Esso risponderà direttamente di ogni eventuale violazione in materia di privacy nei confronti dei soggetti interessati al trattamento dei dati, e dovrà tenere indenne il Titolare da qualsiasi danno, costo, onere, spesa, perdita, che dovesse derivare, direttamente o indirettamente, per effetto del mancato rispetto delle istruzioni di trattamento ricevute dal Titolare e/o di illecito trattamento dei dati personali, da parte del Responsabile o degli incaricati o dipendenti di quest'ultimo.

L'informativa completa sul trattamento dei dati personali è pubblicata nella sezione Privacy del sito [www.fondoforte.it.](http://www.fondoforte.it/)

<span id="page-37-0"></span>**LINEE GUIDA PER LA GESTIONE FINANZIARIA DEL PIANO FORMATIVO**

**(già Schede di dettaglio del Piano finanziaria)**

### <span id="page-38-0"></span>**Premessa**

Il presente documento è parte integrante del Vademecum e contiene i criteri di ammissibilità dei costi, i massimali dispesa e l'elenco dei documenti giustificativi di spesa e delle attività da conservare e produrre susemplice richiesta del Fondo.

Si specifica che non possono essere riferite al rendiconto finale spese già finanziate a livello comunitario, nazionale o regionale, fatto salvo eventuali spese e ammortamenti già parzialmente finanziati con fondi comunitari, nazionali, regionali o comunque pubblici. In questo caso sono ammissibili a rendiconto solo gli importi residui non oggetto di spesa già finanziata, sempre che strettamente attinenti e riferibili al Piano.

Tutto ciò premesso si ricorda che For.Te. rimane sempre soggetto terzo e quindi estraneo ai rapporti giuridici instaurati tra Soggetto Presentatore e Attuatore e/o soggetti delegati e/o tra i mandanti ed il mandatario di ATI o ATS.

#### <span id="page-38-1"></span>**Giustificativi di spesa**

In generale, le spese sostenute, pagate, devono essere giustificate dai seguenti documenti:

- Provvedimenti che originano la prestazione o la fornitura: es. lettere di incarico, ordini di servizio, ordinazioni di forniture direttamente connesse al Piano, ecc. nei quali sia esplicitamente indicata la connessione della spesa con l'azione finanziata da For.Te. Tali provvedimenti devono essere emessi prima dell'inizio della prestazione o della fornitura;
- Documenti dimostrativi dell'attività svolta, delle forniture e dei costi relativi al personale dipendente: es.registri di presenza, descrizione dell'attività svolta, descrizione della fornitura direttamente connesse alPiano, ecc.;
- Documenti che attestano l'avvenuto pagamento della prestazione o della fornitura: ad esempio fatturequietanzate, ricevute fiscali, ecc.

## <span id="page-38-2"></span>**Costi ammissibili**

Sono imputabili soltanto costi che devono:

- Figurare nell'elenco dei costi ammissibili;
- Essere prodotti in orario lavorativo ad eccezione dei lavoratori stagionali (rientrano in questa categoriale attività individuate dalla pertinente normativa: DPR 1525/63 – con contratti stipulati a tempo determinato ma senza limitazioni quantitative). Il Fondo riconosce anche le eventuali spese sostenute (es. docenza, tutoraggio, aule, …) per attività formativa erogata al di fuori dell'orario di lavoro, fatto salvo che l'azienda riconosca una retribuzione straordinaria;
- Essere strettamente connessi al Piano formativo approvato;
- Essere riferiti ad attività realizzate nei periodi temporali comunicati nella DAA e nella DTA, fatte salve leattività propedeutiche alla presentazione del Piano, di analisi dei fabbisogni e di progettazione inziale, se del caso;
- Essere pertinenti, congrui e coerenti ad azioni contemplate dalla normativa di riferimento;
- Corrispondere a pagamenti effettivamente eseguiti;
- Essere documentati con giustificativi originali e conservati per almeno 10 anni presso la sede legale delSoggetto Presentatore;
- Essere conformi alle norme contabili e fiscali nazionali;
- Essere sostenuti in un periodo compreso tra la data di avvio delle attività e la rendicontazione, e comunque non oltre la data di redazione della relazione di certificazione del Revisore Legale indipendente. Ciò si intende ad eccezione delle spese di analisi dei fabbisogni e progettazione iniziale, se del caso.

È possibile distinguere i costi in:

- Costi diretti: identificano gli oneri direttamente riferibili al Piano;
- Costi indiretti: sono oneri non esclusivamente riconducibili al Piano, in quanto le stesse risorse vengonoutilizzate sia per il Piano sia per altre attività aziendali. L'imputazione sarà, quindi, parziale, strettamentecorrelata ad unità di misura fisica o temporale alle quali rapportarli.

Entrambi possono essere suddivisi in:

- Costi interni del Soggetto Presentatore, delle Beneficiarie, dei "partner", degli Attuatori: comprendonoil personale regolarmente iscritto nel libro matricola del Soggetto Presentatore direttamente impegnatonelle attività del Piano purché sia possibile commisurarne, giustificarne e verificarne la pertinenza. Per tale voce di spesa sono ammissibili i costi sostenuti per il rapporto di lavoro dipendente, documentato da ordine di servizio sulle ore effettivamente prestate nelle attività del Piano formativo. Queste ore sono valorizzate per ogni dipendente impiegato nel Piano formativo prendendo come base il costo lordo aziendale. Non possono essere rendicontate, complessivamente, più ore rispetto al monte ore annuo.
- Costi esterni: tali costi dovranno rispettare i massimali previsti da For.Te. nelle schede finanziarie eriguardare:
	- o Eventuali soggetti inseriti in deroga al divieto di delega, purché autorizzati dal Fondo.
	- o Collaboratori. La collaborazione, intesa come contratto di collaborazione, prevede lo svolgimento diun lavoro o più in generale di una attività a fronte di una lettera d'incarico o contratto professionalesottoscritto dalle parti interessate con l'indicazione della tipologia della prestazione, del periodo in cui la stessa deve essere svolta, della durata in ore, del corrispettivo orario (o giornaliero) e dell'ambito per il quale viene richiesta la prestazione. Le possibili tipologie di collaborazioni previstesono:
		- Collaborazioni coordinate e continuative;
		- Lavoratori interinali;
- Prestatori d'opera non soggetti a regime IVA: si tratta di prestazioni effettuate occasionalmenteda personale esterno non soggetto a regime IVA;
- Professionisti soggetti a regime IVA.

Nell'ambito del Piano formativo le risorse umane coinvolte possono essere riferite alle figure del Coordinatore, Direttore, Direttore del Piano, Docenti, consulenti, coordinatori e tutor, "facilitatori" impiegatiper le attività di informazione e promozione verso le aziende, nei settori e nei territori.

## <span id="page-40-0"></span>**Imputazione parziale dei costi**

Per costi imputabili solo parzialmente all'attività finanziata da For.Te., devono essere esplicitate le unità di misura fisica e temporale alle quali vengono rapportati. Per l'imputazione parziale si utilizza il criterio definito "calcolo pro rata all'operazione".

## <span id="page-40-1"></span>**IVA e altre imposte e tasse**

L'IVA può costituire una spesa ammissibile solo se è realmente e definitivamente sostenuta dal Beneficiario finale e quindi solo nella misura non detraibile in sede di liquidazione IVA. Le altre imposte, tasse e oneri (in particolare le imposte dirette e i contributi per la sicurezza sociale su stipendi e salari), che derivano dalle attività del Piano formativo finanziato dal Fondo, per essere ritenute ammissibili devono essere effettivamentee definitivamente sostenute dal Soggetto Presentatore e dal Beneficiario finale.

### **MACROVOCI DI SPESA DEL PIANO FINANZIARIO**

### <span id="page-41-0"></span>**MACROVOCE 1 - ACCOMPAGNAMENTO (AZIONI PROPEDEUTICHE TRASVERSALI)**

<span id="page-41-1"></span>Nella presente Macrovoce sono compresi i costi inerenti:

- **-** La progettazione di massima e esecutiva degli interventi formativi. Per la sua natura, il costo della progettazione di massima, propedeutico per la presentazione del Piano formativo, può essere sostenutoprima dell'avvio delle attività, ma comunque dopo la pubblicazione dell'Avviso di riferimento. Sono ammissibili i relativi costi fino ad un ammontare massimo del 15% per un finanziamento rendicontato fino ad € 100.000,00 e massimo dell'11% per un finanziamento oltre € 100.000,00.
- **-** Gli studi, ricerche delle caratteristiche strutturali e delle dinamiche del contesto territoriale, sociale ed economico in cui opera l'azienda propedeutici alla definizione della presentazione del Piano formativo.
- **-** L'analisi dei fabbisogni e selezione dei partecipanti propedeutica per la definizione degli interventi di formazione da erogare. Per la sua natura, il costo per l'analisi dei fabbisogni e selezione dei partecipanti,propedeutico per la presentazione del Piano formativo, può essere sostenuto prima dell'avvio delle attività, ma comunque dopo la pubblicazione dell'Avviso di riferimento.
- **-** La raccolta sistematica, la conservazione ed elaborazione di dati inerenti all'organizzazione e la gestione della formazione.
- **-** Le azioni di assistenza, promozione e informazione rivolta alle aziende, ovvero attività informative ex ante e/o ex post attraverso incontri, seminari, promozione attraverso i media, nonché attività di sensibilizzazione tra le aziende per la quale vengano impiegati "facilitatori" per azioni di marketing territoriale.
- <span id="page-41-2"></span>**-** La riproduzione di materiali atti a diffondere i risultati raggiunti attraverso l'erogazione della formazione.

## **MACROVOCE 2 - ATTIVITÀFORMATIVA**

Nella presente Macrovoce sono compresi i costi inerenti:

- **-** l'attività di docenza. È possibile in casi specifici anche la partecipazione di più docenti simultaneamente per attività d'aula.
- **-** L'ideazione dei materiali didattici.
- **-** Attività di coordinamento relativa alla gestione e alla organizzazione della formazione nel Piano (Progetti, moduli, edizioni).
- **-** L'attività ditutoraggio e supporto operativo: in aula durante lo svolgimento della formazione e a distanzanella modalità FaD, sulla base quest'ultima della pianificazione ed organizzazione dell'attività stessa. Possono essere ricompresi, oltre all'attività in aula, anche prestazioni, purché comunque riconducibili alla gestione della stessa.
- **-** Le spese relative ai materiali, forniture e servizi direttamente connessi all'erogazione della formazione, ad esclusione del materiale puramente didattico, ovvero quello utilizzato durante la formazione,rapportati alla quota di effettivo utilizzo nel progetto.
- **-** Le spese di viaggio sostenuti dai docenti, tutor e coordinatori impegnati nelle attività didattiche previstedal Piano. È consentito il solo utilizzo di mezzi pubblici. Qualora non si renda possibile il ricorso al mezzopubblico, il Soggetto Presentatore dovrà autorizzare all'uso del mezzo proprio. Non sono ammissibili spese relative al taxi o al noleggio di autovetture. È ammissibile l'utilizzo dell'aereo quando la sede del corso sia distante non meno di 300 km dal luogo diresidenza del fruitore e comunque tale utilizzo deveessere preventivamente autorizzato dal Soggetto Presentatore.
- **-** Le spese di alloggio per i docenti, tutor e coordinatori impegnati nelle attività didattiche previste dal Piano. È consentito l'uso di strutture alberghiere di categoria max quattro stelle; tuttavia potranno essere utilizzate strutture di categoria superiore qualora esista una convenzione che risultieconomicamente vantaggiosa. Taleconvenzionedeve essere allegata alla fattura/ricevuta rilasciata dallastruttura che ha erogato il servizio. *Ai sensi del Regolamento (UE) 2017/1084, che modifica il Regolamento UE 651/2014 e ss.mm.ii., sono ammessi a finanziamento i costi di alloggio del personale docente e dei partecipanti alla formazione ed altri costi direttamentecollegati alla formazione: "i costi di esercizio relativi a formatori e partecipanti alla formazione direttamente connessi al progetto di formazione, quali le spese di viaggio, le spese di alloggio, i materiali e le forniture con attinenza diretta al progetto, l'ammortamento degli strumenti e delle attrezzature nella misura in cuisono utilizzati esclusivamente per il progetto di formazion*e".
- La riproduzione dei materiali didattici e la predisposizione dei materiali individuali di consumo, sia di usocollettivo che individuale. L'individuazione delle forniture deve essere effettuata nel rispetto della normativa vigente. È riconosciuto il rimborso totale per l'acquisto di attrezzature il cui costo unitario non superi Euro 516,46.
- **-** I materiali didattici, i prodotti multimediali, la strumentazione e le attrezzature strettamente necessarie per la realizzazione delle attività didattiche a distanza, ossia le azioni formative che prevedono momentidi insegnamento e apprendimento spazialmente e temporalmente separati in cui il processo formativoprevede servizi di supporto all'apprendimento.
- **-** La strumentazione necessaria per lo svolgimento delle attività formative (es. lavagna luminosa, videoproiettore, pc portatili,…). L'individuazione delle forniture deve essere effettuata nelrispetto dellanormativa vigente. È riconosciuto il rimborso totale per l'acquisto di attrezzature il cui costo unitario non superi Euro 516,46.
- **-** Le verifiche intermedie e finali consistenti nell'accertamento e nella valutazione del conseguimento degliobiettivi formativi previsti, per determinare la qualità delle attività svolte, dei prodotti utilizzati, e l'acquisizione di conoscenze e competenze acquisite in conseguenza della fruizione delle attività formative previste nello specifico Piano. Tali verifiche possono avvenire attraverso esami (scritti e/o orali) od in altre forme di accertamento (prove pratiche, tesine, colloqui, ecc.) inclusa la certificazione delle competenze. In ogni caso gli esiti delle verifiche devono essere tracciati in documenti personali delpartecipante (es. libretto formativo, attestazione delle competenze, ecc.).
- **-** Gli ambienti nei quali si svolge l'attività formativa, ad esempio aule, laboratori, sale per seminari in quanto idonee a tale utilizzo. Sono ammissibili i seguenti costi:
- affitto: i costi riferiti al canone di locazione dei locali, sede delle attività formative, la cui individuazione deve essere effettuata nel rispetto della normativa vigente;
- ammortamento: quote di ammortamento per gli immobili di proprietà;
- manutenzione ordinaria e pulizie;
- assicurazioni per la copertura assicurativa dei locali e delle attrezzature utilizzate.
- **-** L'attività finalizzata all'accertamento dei prerequisiti dei Beneficiari per evidenziare le conoscenze e le competenze, alla valutazione della situazione attuale e potenziale del lavoratore, per definire un progetto professionale o un progetto formativo, coerente con il contesto e con le risorse individuate. Nel caso del Bilancio delle competenze, l'attività deve riguardare non solo i prerequisiti, ma le competenze conseguite al termine della formazione ed è collegata al rilascio del Libretto delle competenze.

#### **MACROVOCE 3 - SPESE RELATIVE AI PARTECIPANTI**

#### <span id="page-43-0"></span>**I costi compresi nella presente Macrovoce possono essere esposti solo come cofinanziamento privatoobbligatorio.**

Alcune tipologie di lavoratori se previste dall'Avviso di riferimento possono essere esentati dal costituire/concorrere alla quota del Cofinanziamento Privato Obbligatorio dovuto dall'Azienda in ragione delregime di aiuti di stato.

## **Per i lavoratori dipendenti delle Aziende che abbiano optato per il Regime di Aiuti ex Regolamento (UE) 2831/2023 (regime de minimis), non è richiesto il Contributo Privato Obbligatorio.**

Nella presente Macrovoce sono compresi i costi inerenti:

- **-** la retribuzione allievi ovvero il costo lordo orario aziendale dei dipendenti delle Imprese Beneficiarie chepartecipano alle iniziative formative previste dal Piano, commisurata alle effettive ore di frequenza deglistessi.
- **-** I costi di viaggi relativi ad eventuali spostamenti effettuati dagli allievi per il raggiungimento della sede formativa prevista dal Piano. È consentito l'utilizzo di mezzi pubblici. Qualora non si renda possibile il ricorso al mezzo pubblico, il Soggetto Presentatore dovrà autorizzare all'uso del mezzo proprio. Non sono ammissibili spese relative al taxi o al noleggio di autovetture. È ammissibile l'utilizzo dell'aereo quando la sede del corso sia distante non meno di 300 km dal luogo di residenza del fruitore e comunque tale utilizzo deve essere preventivamente autorizzato dal Soggetto Presentatore.
- **-** I costi di vitto degli allievi solo nel caso in cui sia richiesto ai partecipanti un impegno anche pomeridianoo comunque superiore alle 6 ore giornaliere. Il Soggetto Presentatore dovrà acquisire almeno tre preventivi per la scelta più conveniente. Si può derogare a tale obbligo qualora esista già una convenzione oppure ci si avvalga episodicamente di servizi di ristorazione.
- **-** I costi di viaggio e alloggio per gli allievi. È consentito l'uso di strutture alberghiere di categoria max quattro stelle; tuttavia potranno essere utilizzate strutture di categoria superiore qualora esista una convenzione che risulti economicamente vantaggiosa. Tale convenzione deve essere allegata alla fattura/ricevuta rilasciata dalla struttura che ha erogato il servizio. Per i costi di viaggio è ammissibile il ricorso a mezzi pubblici. Qualora non si renda possibile

il ricorso al mezzo pubblico, il Soggetto Presentatore dovrà autorizzare all'uso del mezzo proprio. Non sono ammissibili spese relative al taxi o al noleggio di autovetture. È ammissibile l'utilizzo dell'aereo quando la sede del corso sia distante non meno di 300 km dal luogo di residenza del fruitore e comunque tale utilizzo deveessere preventivamente autorizzato dal Soggetto Presentatore. *Ai sensi del Regolamento (UE) 2017/1084, che modifica il* Regolamento UE 651/2014 e ss.mm.ii., sono ammessi a finanziamento i costi di alloggio del personale docente e dei *partecipanti alla formazione ed altri costi direttamente collegati alla formazione: "i costi di esercizio relativi a formatori e partecipanti alla formazione direttamente connessi al progetto di formazione, quali le spese di viaggio, le spese di alloggio, i materiali e le forniture con attinenza diretta al progetto, l'ammortamento degli strumenti e delle attrezzature nella misura in cuisono utilizzati esclusivamente per il progetto di formazion*e".

#### **MACROVOCE 4 - SPESE GENERALI DI FUNZIONAMENTO E DI GESTIONE**

<span id="page-44-0"></span>Nella presente Macrovoce sono compresi i costi inerenti:

- **-** le attività di supporto operativo nei processi di formazione per la gestione amministrativa e organizzativa del Piano.
- **-** Le attività di direzione relativa alla gestione e alla organizzazione del Piano, per il raggiungimento degli obiettivi previsti.
- **-** Il materiale, la strumentazione e le attrezzature non strettamente necessarie per la realizzazione delle attività didattiche. L'individuazione delle forniture deve essere effettuata nel rispetto della normativa vigente. È riconosciuto il rimborso totale per l'acquisto di attrezzature il cui costo unitario non superi Euro516,46.
- **-** Gli oneri sostenuti per i collegamenti telematici strettamente correlati all'implementazione del progetto(Education, Internet, Intranet, modalità FaD). L'individuazione delle forniture deve essere effettuata nelrispetto della normativa vigente.
- **-** Gli ambienti nei quali si svolge l'attività di gestione del Piano. Per tali ambienti, sono ammissibili i seguenti costi:
	- affitto: i costi riferiti al canone dei locali, sede delle attività, la cui individuazione deve essere effettuata nel rispetto della normativa vigente;
	- ammortamento: quote di ammortamento per gli immobili di proprietà;
	- manutenzione ordinaria e pulizie;
	- assicurazioni per la copertura assicurativa dei locali e delle attrezzature utilizzate.
- **-** I costi per la stipula della polizza fideiussoria entro un ammontare massimo pari al **2,5% annuo** sul finanziamento approvato, anche nell'eventuale ipotesi di estensione temporale della garanzia. La spesaper la polizza fideiussoria deve essere sostenuta direttamente dal Soggetto Presentatore. **Non sono ammessi costi di brokeraggio o di intermediazione**.
- **-** La prestazione del Revisore Legale esterno, incaricato dal Soggetto Presentatore per la certificazione delle spese del Piano. Il Revisore, individuabile sia come persona giuridica sia come Società di Revisione,dovrà essere esterno ed indipendente rispetto al Soggetto Presentatore ed agli Attuatori. I compensi delRevisore, secondo la tabella indicata nelle pagine successive, corrisponderanno ad una fattura di prestazione contenente i riferimenti al Piano formativo, il corrispettivo, l'IVA, la ritenuta d'acconto e glioneri previdenziali. La spesa per il Revisore Legale esterno deve essere sostenuta direttamente dal Soggetto presentatore.
- **-** Le spese relative all'attivazione del conto corrente per la gestione del piano ed eventuali spese di tenutaconto.

## <span id="page-45-0"></span>**DOCUMENTAZIONE GIUSTIFICATIVA DI SPESA E DELLE ATTIVITA' RENDICONTATE E DA RENDERE DISPONIBILE PER I CONTROLLI DEL MINISTERO, DELL'ANPAL E PER LE VISITE ISPETTIVE DISPOSTE DAL FONDO.**

Si precisa che i giustificativi di spesa, ad eccezione di quelli esplicitamente previsti nel presente Vademecum, non sono oggetto di verifica e controllo in sede di rendicontazione del Piano formativo finanziato, ma devono comunque essere conservati per 10 anni dalla liquidazione delsaldo presso la sede del Soggetto Presentatore e resi disponibili in caso dei controlli/verifiche successivi. Pertanto i Soggetti Presentatori sono tenuti a rendere disponibile la documentazione amministrativo-contabile del Piano dietro richiesta del Fondo, o per suo tramite, dall'Autorità vigilante.

## <span id="page-45-1"></span>**MASSIMALI DEI COMPENSI PER CONSULENTI E DOCENTI ESTERNI**

**ATTENZIONE:** I massimali di seguito riportati sono applicabili a tutte le risorse contrattualizzate all'esterno.

Il personale interno deve essere rendicontato sulla base del costo orario lordo aziendale.

## **Tutor – Consulenti Amministrativi**

**Fascia A:** esperienza maturata nel settore/materia oggetto della consulenza/attività, almeno QUINQUENNALE

#### **Massimale di spesa**

€ 70,00/orari + IVA e oneri contributivi obbligatori

**Fascia B:** esperienza maturata nel settore/materia oggetto della consulenza/attività, almeno TRIENNALE

#### **Massimale di spesa**

€ 50,00/orari + IVA e oneri contributivi obbligatori

#### **Coordinatori, Direttore del Piano, Esperti per le attività di cui alla macro-voce 1**

**Fascia A**: Esperienza maturata nel settore/materia oggetto della consulenza/attività, almeno DECENNALE

#### **Massimale di spesa**

€ 115,00/orari + IVA e oneri contributivi obbligatori

**Fascia B**: Esperienza maturata nel settore/materia oggetto della consulenza/attività, almeno QUINQUENNALE

#### **Massimale di spesa**

€ 80,00/orari + IVA e oneri contributivi obbligatori

**Fascia C:** Esperienza maturata nel settore/materia oggetto della consulenza/attività almeno TRIENNALE

#### **Massimale di spesa**

€ 45,00/orari + IVA e oneri contributivi obbligatori

**Docenti, Consulenti per Orientamento e Bilancio delle Competenze, Consulenti per la verifica dell'apprendimento**

Rientrano nella voce i consulenti impiegati nel Piano per eventuali attività di coaching e di action research. I massimali indicati si riferiscono alla formazione erogata sia in forma individuale, che collettiva.

**Fascia A:** esperienza maturata nel settore/materia oggetto della consulenza/attività, almeno DECENNALE

#### **Massimale di spesa**

€ 250,00/ora singola + IVA e oneri contributivi obbligatori.

**Fascia B:** esperienza maturata nel settore/materia oggetto della consulenza/attività, almeno QUINQUENNALE

#### **Massimale di spesa**

€ 150,00/ ora singola + IVA e oneri contributivi obbligatori

**Fascia C:** esperienza maturata nel settore/materia oggetto della consulenza/attività, almeno TRIENNALE

#### **Massimale di spesa**

€ 100,00/ ora singola + IVA e oneri contributivi obbligatori

## **Revisore Legale dei Conti**

Nel ricordare che il Revisore Legale, nel caso in cui sia un libero professionista, deve essere un soggetto indipendente, il relativo compenso è commisurato all'importo oggetto della Certificazione, ossia comprendente sia il Finanziamento sia il Contributo Privato Obbligatorio.

I compensi ammissibili sono parametrati come segue:

**Fino a 50.000,00 euro** dichiarati nella certificazione, il massimale è **1.500,00 euro**; **Fino a 100.000,00 euro** dichiarati nella certificazione, il massimale è **2.000,00 euro**;**Fino a 200.000,00 euro** dichiarati nella certificazione, il massimale è **3.000,00 euro**;**Fino a 300.000,00 euro** dichiarati nella certificazione, il massimale è **4.000,00 euro**;**Oltre 300.000,00 euro** dichiarati nella certificazione, il massimale è **4.500,00 euro.**